# Quantum algorithms

Daniel J. Bernstein University of Illinois at Chicago

"Quantum algorithm" means an algorithm that a quantum computer can run.

i.e. a sequence of instructions, where each instruction is in a quantum computer's supported instruction set.

How do we know which instructions a quantum computer will support?

Quantum computer type 1 (QC1): stores many "qubits"; can efficiently perform "Hadamard gate", "*T* gate", "controlled NOT gate".

# Making these instructions work is the main goal of quantumcomputer engineering.

Combine these instructions to compute "Toffoli gate";

- *: : :* "Simon's algorithm";
- *: : :* "Shor's algorithm";
- *: : :* "Grover's algorithm"; etc.

Quantum computer type 2 (QC2): stores a simulated universe; efficiently simulates the laws of quantum physics with as much accuracy as desired.

This is the original concept of quantum computers introduced by [1982 Feynman](http://tinyurl.com/y8bwr3ht) "Simulating physics with computers".

Quantum computer type 2 (QC2): stores a simulated universe; efficiently simulates the laws of quantum physics with as much accuracy as desired.

This is the original concept of quantum computers introduced by [1982 Feynman](http://tinyurl.com/y8bwr3ht) "Simulating physics with computers".

General belief: any QC1 is a QC2. Partial proof: see, e.g., [2011 Jordan–Lee–Preskill](https://arxiv.org/abs/1111.3633) "Quantum algorithms for quantum field theories".

Quantum computer type 3 (QC3): efficiently computes anything that any physical computer can compute efficiently.

Quantum computer type 3 (QC3): efficiently computes anything that any physical computer can compute efficiently.

General belief: any QC2 is a QC3. Argument for belief: any physical computer must follow the laws of quantum physics, so a QC2 can efficiently simulate any physical computer.

Quantum computer type 3 (QC3): efficiently computes anything that any physical computer can compute efficiently.

General belief: any QC2 is a QC3. Argument for belief: any physical computer must follow the laws of quantum physics, so a QC2 can efficiently simulate any physical computer.

General belief: any QC3 is a QC1. Argument for belief: look, we're building a QC1.

### The state of an algorithm

Data ("state") stored in *n* bits: an element of  $\{0, 1\}^n$ , viewed as an element of  $\{0, 1, \ldots, 2^n - 1\}.$ 

### The state of an algorithm

Data ("state") stored in *n* bits: an element of  $\{0, 1\}^n$ , viewed as an element of  $\{0, 1, \ldots, 2^n - 1\}.$ 

State stored in *n* qubits: a nonzero element of  $\mathbf{C}^{2^n}$ . Retrieving this vector is tough!

#### The state of an algorithm

Data ("state") stored in *n* bits: an element of  $\{0, 1\}^n$ , viewed as an element of  $\{0, 1, \ldots, 2^n - 1\}.$ 

State stored in *n* qubits: a nonzero element of  $\mathbf{C}^{2^n}$ . Retrieving this vector is tough!

If *n* qubits have state  $(a_0, a_1, \ldots, a_{2^n-1})$  then measuring the qubits produces an element of  $\{0, 1, \ldots, 2^n - 1\}$ and destroys the state. Measurement produces element *q* with probability  $|a_q|^2/\sum$  $r |a_r|^2$ .

(1*;* 0*;* 0*;* 0*;* 0*;* 0*;* 0*;* 0) is " $|0\rangle$ " in standard notation. Measurement produces 0.

(1*;* 0*;* 0*;* 0*;* 0*;* 0*;* 0*;* 0) is " $|0\rangle$ " in standard notation. Measurement produces 0.

(0*;* 0*;* 0*;* 0*;* 0*;* 0*;* 1*;* 0) is " $|6\rangle$ " in standard notation. Measurement produces 6.

(1*;* 0*;* 0*;* 0*;* 0*;* 0*;* 0*;* 0) is " $|0\rangle$ " in standard notation. Measurement produces 0.

(0*;* 0*;* 0*;* 0*;* 0*;* 0*;* 1*;* 0) is " $|6\rangle$ " in standard notation. Measurement produces 6.

 $(0, 0, 0, 0, 0, 0, 0, -7i, 0) = -7i|6$ : Measurement produces 6.

(1*;* 0*;* 0*;* 0*;* 0*;* 0*;* 0*;* 0) is " $|0\rangle$ " in standard notation. Measurement produces 0.

(0*;* 0*;* 0*;* 0*;* 0*;* 0*;* 1*;* 0) is " $|6\rangle$ " in standard notation. Measurement produces 6.

 $(0, 0, 0, 0, 0, 0, 0, -7i, 0) = -7i|6$ : Measurement produces 6.

 $(0, 0, 4, 0, 0, 0, 8, 0) = 4|2\rangle + 8|6\rangle$ : Measurement produces

- 2 with probability 20%,
- 6 with probability 80%.

#### Fast quantum operations, part 1

 $(a_0, a_1, a_2, a_3, a_4, a_5, a_6, a_7) \mapsto$ (*a*1*; a*0*; a*3*; a*2*; a*5*; a*4*; a*7*; a*6) is complementing index bit 0, hence "complementing qubit 0".

#### Fast quantum operations, part 1

7

 $(a_0, a_1, a_2, a_3, a_4, a_5, a_6, a_7) \mapsto$ (*a*1*; a*0*; a*3*; a*2*; a*5*; a*4*; a*7*; a*6) is complementing index bit 0, hence "complementing qubit 0".

 $(a_0, a_1, a_2, a_3, a_4, a_5, a_6, a_7)$ is measured as (*q*0*; q*1*; q*2), representing  $q = q_0 + 2q_1 + 4q_2$ , with probability  $|a_q|^2/\sum$  $r |a_r|^2$ .

(*a*1*; a*0*; a*3*; a*2*; a*5*; a*4*; a*7*; a*6) is measured as  $(q_0 \oplus 1, q_1, q_2)$ , representing *q* ⊕ 1, with probability  $|a_q|^2/\sum$  $r |a_r|^2$ .  $(a_0, a_1, a_2, a_3, a_4, a_5, a_6, a_7) \mapsto$ (*a*4*; a*5*; a*6*; a*7*; a*0*; a*1*; a*2*; a*3) is "complementing qubit 2":  $(q_0, q_1, q_2) \mapsto (q_0, q_1, q_2 \oplus 1).$ 

 $(a_0, a_1, a_2, a_3, a_4, a_5, a_6, a_7) \mapsto$  $(a_4, a_5, a_6, a_7, a_0, a_1, a_2, a_3)$ is "complementing qubit 2":  $(q_0, q_1, q_2) \mapsto (q_0, q_1, q_2 \oplus 1).$ 

 $(a_0, a_1, a_2, a_3, a_4, a_5, a_6, a_7) \mapsto$  $(a_0, a_4, a_2, a_6, a_1, a_5, a_3, a_7)$ is "swapping qubits 0 and 2":  $(q_0, q_1, q_2) \mapsto (q_2, q_1, q_0).$ 

 $(a_0, a_1, a_2, a_3, a_4, a_5, a_6, a_7) \mapsto$  $(a_4, a_5, a_6, a_7, a_0, a_1, a_2, a_3)$ is "complementing qubit 2":  $(q_0, q_1, q_2) \mapsto (q_0, q_1, q_2 \oplus 1).$ 

 $(a_0, a_1, a_2, a_3, a_4, a_5, a_6, a_7) \mapsto$ (*a*0*; a*4*; a*2*; a*6*; a*1*; a*5*; a*3*; a*7) is "swapping qubits 0 and 2":  $(q_0, q_1, q_2) \mapsto (q_2, q_1, q_0).$ 

Complementing qubit 2

- $=$  swapping qubits 0 and 2 ◦ complementing qubit 0
	- swapping qubits 0 and 2.

Similarly: swapping qubits *i; j*.

 $(a_0, a_1, a_2, a_3, a_4, a_5, a_6, a_7) \mapsto$ (*a*0*; a*1*; a*3*; a*2*; a*4*; a*5*; a*7*; a*6) is a "reversible  $XOR$  gate"  $=$ "controlled NOT gate":

 $(q_0, q_1, q_2) \mapsto (q_0 \oplus q_1, q_1, q_2).$ 

 $(a_0, a_1, a_2, a_3, a_4, a_5, a_6, a_7) \mapsto$ (*a*0*; a*1*; a*3*; a*2*; a*4*; a*5*; a*7*; a*6) is a "reversible  $XOR$  gate"  $=$ "controlled NOT gate":  $(q_0, q_1, q_2) \mapsto (q_0 \oplus q_1, q_1, q_2).$ Example with more qubits: (*a*0*; a*1*; a*2*; a*3*; a*4*; a*5*; a*6*; a*7*; a*8*; a*9*; a*10*; a*11*; a*12*; a*13*; a*14*; a*15*; a*16*; a*17*; a*18*; a*19*; a*20*; a*21*; a*22*; a*23*; a*24*; a*25*; a*26*; a*27*; a*28*; a*29*; a*30*; a*31)  $\mapsto$  (*a*<sub>0</sub>, *a*<sub>1</sub>, *a*<sub>3</sub>, *a*<sub>2</sub>, *a*<sub>4</sub>, *a*<sub>5</sub>, *a*<sub>7</sub>, *a*<sub>6</sub>, *a*8*; a*9*; a*11*; a*10*; a*12*; a*13*; a*15*; a*14*; a*16*; a*17*; a*19*; a*18*; a*20*; a*21*; a*23*; a*22*; a*24*; a*25*; a*27*; a*26*; a*28*; a*29*; a*31*; a*30). 9

 $(a_0, a_1, a_2, a_3, a_4, a_5, a_6, a_7) \mapsto$ (*a*0*; a*1*; a*2*; a*3*; a*4*; a*5*; a*7*; a*6) is a "Toffoli gate"  $=$ 

"controlled controlled NOT gate":  $(q_0, q_1, q_2) \mapsto (q_0 \oplus q_1 q_2, q_1, q_2).$ 

 $(a_0, a_1, a_2, a_3, a_4, a_5, a_6, a_7) \mapsto$  $(a_0, a_1, a_2, a_3, a_4, a_5, a_7, a_6)$ is a "Toffoli gate"  $=$ "controlled controlled NOT gate":  $(q_0, q_1, q_2) \mapsto (q_0 \oplus q_1 q_2, q_1, q_2).$ Example with more qubits: (*a*0*; a*1*; a*2*; a*3*; a*4*; a*5*; a*6*; a*7*; a*8*; a*9*; a*10*; a*11*; a*12*; a*13*; a*14*; a*15*; a*16*; a*17*; a*18*; a*19*; a*20*; a*21*; a*22*; a*23*; a*24*; a*25*; a*26*; a*27*; a*28*; a*29*; a*30*; a*31)  $\mapsto$  (*a*<sub>0</sub>, *a*<sub>1</sub>, *a*<sub>2</sub>, *a*<sub>3</sub>, *a*<sub>4</sub>, *a*<sub>5</sub>, *a*<sub>7</sub>, *a*<sub>6</sub>, *a*8*; a*9*; a*10*; a*11*; a*12*; a*13*; a*15*; a*14*; a*16*; a*17*; a*18*; a*19*; a*20*; a*21*; a*23*; a*22*; a*24*; a*25*; a*26*; a*27*; a*28*; a*29*; a*31*; a*30). 10

# Reversible computation

Say *p* is a permutation of  $\{0, 1, \ldots, 2^n - 1\}.$ 

General strategy to compose these fast quantum operations to obtain index permutation  $(a_0, a_1, \ldots, a_{2^n-1}) \mapsto$  $(a_{p-1(0)}, a_{p-1(1)}, \ldots, a_{p-1(2^n-1)})$ :

# Reversible computation

Say *p* is a permutation of  $\{0, 1, \ldots, 2^n - 1\}.$ 

General strategy to compose these fast quantum operations to obtain index permutation  $(a_0, a_1, \ldots, a_{2^n-1}) \mapsto$  $(a_{p-1(0)}, a_{p-1(1)}, \ldots, a_{p-1(2^n-1)})$ : 1. Build a traditional circuit to compute  $j \mapsto p(j)$ using NOT/XOR/AND gates.

2. Convert into reversible gates: e.g., convert AND into Toffoli.

Example: Let's compute  $(a_0, a_1, a_2, a_3, a_4, a_5, a_6, a_7) \mapsto$ (*a*7*; a*0*; a*1*; a*2*; a*3*; a*4*; a*5*; a*6); permutation  $q \mapsto q + 1$  mod 8.

1. Build a traditional circuit to compute  $q \mapsto q + 1$  mod 8.

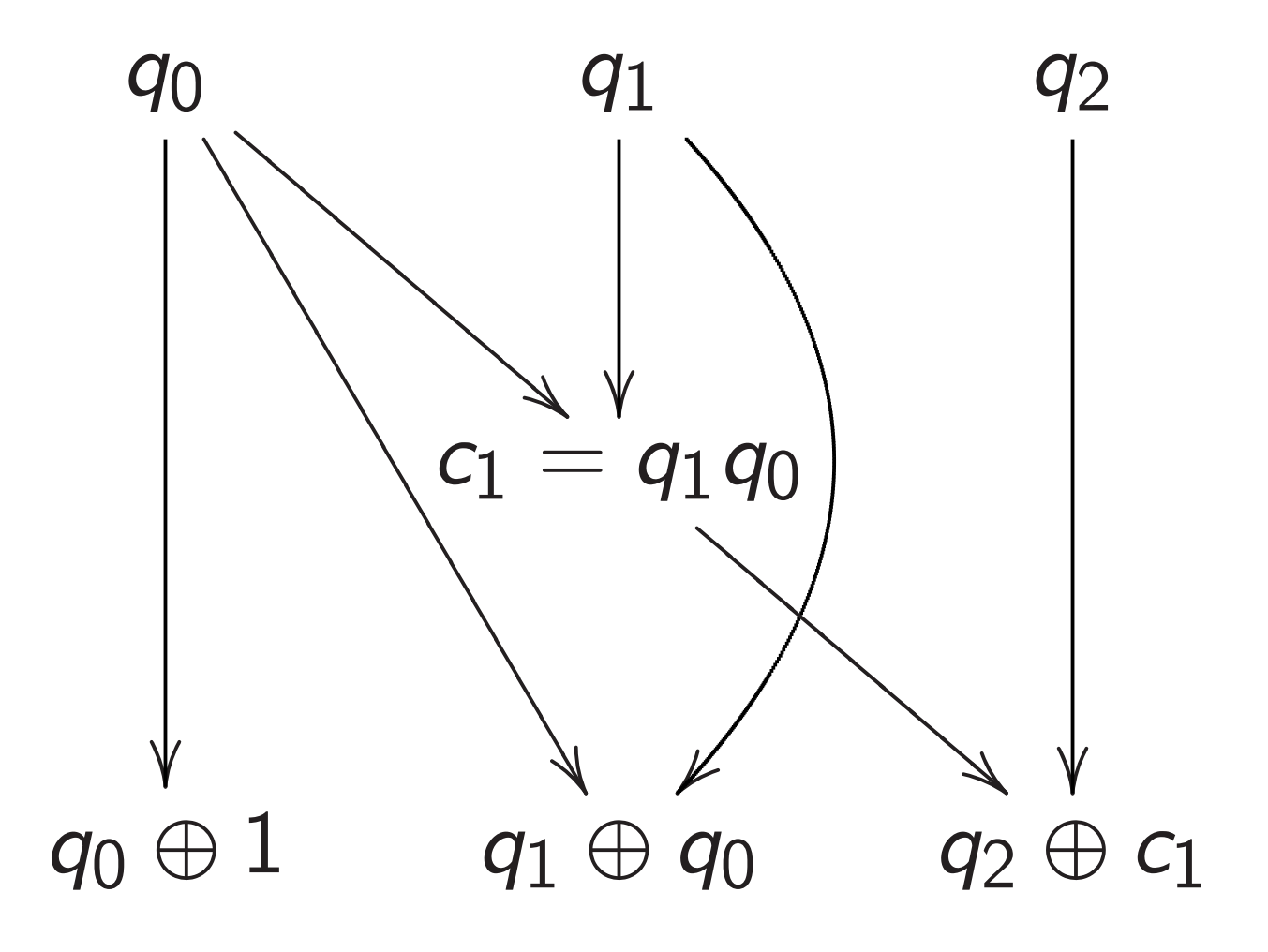

2. Convert into reversible gates.

Toffoli for  $q_2 \leftarrow q_2 \oplus q_1 q_0$ :  $(a_0, a_1, a_2, a_3, a_4, a_5, a_6, a_7) \mapsto$  $(a_0, a_1, a_2, a_7, a_4, a_5, a_6, a_3).$ 

2. Convert into reversible gates.

Toffoli for  $q_2 \leftarrow q_2 \oplus q_1 q_0$ :  $(a_0, a_1, a_2, a_3, a_4, a_5, a_6, a_7) \mapsto$ (*a*0*; a*1*; a*2*; a*7*; a*4*; a*5*; a*6*; a*3).

Controlled NOT for  $q_1 \leftarrow q_1 \oplus q_0$ :  $(a_0, a_1, a_2, a_7, a_4, a_5, a_6, a_3) \mapsto$  $(a_0, a_7, a_2, a_1, a_4, a_3, a_6, a_5).$ 

2. Convert into reversible gates.

Toffoli for  $q_2 \leftarrow q_2 \oplus q_1 q_0$ :  $(a_0, a_1, a_2, a_3, a_4, a_5, a_6, a_7) \mapsto$  $(a_0, a_1, a_2, a_7, a_4, a_5, a_6, a_3).$ 

Controlled NOT for  $q_1 \leftarrow q_1 \oplus q_0$ :  $(a_0, a_1, a_2, a_7, a_4, a_5, a_6, a_3) \mapsto$ (*a*0*; a*7*; a*2*; a*1*; a*4*; a*3*; a*6*; a*5).

NOT for  $q_0 \leftarrow q_0 \oplus 1$ :  $(a_0, a_7, a_2, a_1, a_4, a_3, a_6, a_5) \mapsto$ (*a*7*; a*0*; a*1*; a*2*; a*3*; a*4*; a*5*; a*6).

This permutation example was deceptively easy.

It didn't need many operations.

For large *n*, most permutations *p* need many operations  $\Rightarrow$  slow. Really want *fast* circuits.

This permutation example was deceptively easy.

It didn't need many operations.

For large *n*, most permutations *p* need many operations  $\Rightarrow$  slow. Really want *fast* circuits.

Also, it didn't need extra storage: circuit operated "in place" after computation  $c_1 \leftarrow q_1 q_0$  was merged into  $q_2 \leftarrow q_2 \oplus c_1$ .

Typical circuits aren't in-place.

Start from any circuit: inputs *b*1*; b*2*; : : : ; b<sup>i</sup>* ;  $b_{i+1} = 1 \oplus b_{f(i+1)}b_{g(i+1)}$ ;  $b_{i+2} = 1 \oplus b_{f(i+2)}b_{g(i+2)}$ ; *: : :*

 $b_T = 1 \oplus b_{f(T)} b_{g(T)}$ ; specified outputs.

Start from any circuit: inputs *b*1*; b*2*; : : : ; b<sup>i</sup>* ;  $b_{i+1} = 1 \oplus b_{f(i+1)}b_{g(i+1)}$ ;  $b_{i+2} = 1 \oplus b_{f(i+2)}b_{g(i+2)}$ ; *: : :*

$$
b_T = 1 \oplus b_{f(T)} b_{g(T)};
$$
  
specified outputs.

Reversible but dirty: inputs *b*1*; b*2*; : : : ; b<sup>T</sup>* ;  $b_{i+1} \leftarrow 1 \oplus b_{i+1} \oplus b_{f(i+1)} b_{g(i+1)};$  $b_{i+2} \leftarrow 1 \oplus b_{i+2} \oplus b_{f(i+2)} b_{g(i+2)};$ *: : :*  $b_T \leftarrow 1 \oplus b_T \oplus b_{f(T)} b_{g(T)}$ . Same outputs if all of

 $b_{i+1}, \ldots, b_{\mathcal{T}}$  started as 0.

Reversible and clean: after finishing dirty computation, set non-outputs back to 0, by repeating same operations on non-outputs in reverse order.

Original computation:  $($ inputs $) \mapsto$ 

(inputs*;* dirt*;* outputs).

Dirty reversible computation: (inputs*;* zeros*;* zeros) 7→ (inputs*;* dirt*;* outputs).

Clean reversible computation: (inputs*;* zeros*;* zeros) 7→ (inputs*;* zeros*;* outputs).

Given fast circuit for *p* and fast circuit for  $p^{-1}$ , build fast reversible circuit for  $(x, zeros) \mapsto (p(x), zeros).$ 

Given fast circuit for *p* and fast circuit for  $p^{-1}$ , build fast reversible circuit for  $(x, zeros) \mapsto (p(x), zeros).$ 

Replace reversible bit operations with Toffoli gates etc. permuting  $C^{2^{n+z}}$  $\rightarrow$   $C^{2^{n+z}}$ .

Permutation on first 2<sup>n</sup> entries is  $(a_0, a_1, \ldots, a_{2^n-1}) \mapsto$  $(a_{p-1(0)}, a_{p-1(1)}, \ldots, a_{p-1(2^n-1)}).$ 

Typically prepare vectors supported on first 2<sup>n</sup> entries so don't care how permutation acts on last  $2^{n+z} - 2^n$  entries.
Warning: Number of qubits  $\approx$  number of bit operations in original *p; p*−<sup>1</sup> circuits.

This can be much larger than number of bits stored in the original circuits.

Warning: Number of qubits  $\approx$  number of bit operations in original *p; p*−<sup>1</sup> circuits.

This can be much larger than number of bits stored in the original circuits.

Many useful techniques to compress into fewer qubits, but often these lose time. Many subtle tradeoffs.

Warning: Number of qubits  $\approx$  number of bit operations in original *p; p*−<sup>1</sup> circuits.

This can be much larger than number of bits stored in the original circuits.

Many useful techniques to compress into fewer qubits, but often these lose time. Many subtle tradeoffs.

Crude "poly-time" analyses don't care about this, but serious cryptanalysis is much more precise.

"Hadamard":  $(a_0, a_1) \mapsto (a_0 + a_1, a_0 - a_1).$ 

"Hadamard":  $(a_0, a_1) \mapsto (a_0 + a_1, a_0 - a_1).$  $(a_0, a_1, a_2, a_3) \mapsto$  $(a_0 + a_1, a_0 - a_1, a_2 + a_3, a_2 - a_3).$ 

"Hadamard":  $(a_0, a_1) \mapsto (a_0 + a_1, a_0 - a_1).$  $(a_0, a_1, a_2, a_3) \mapsto$  $(a_0 + a_1, a_0 - a_1, a_2 + a_3, a_2 - a_3).$ Same for qubit 1:  $(a_0, a_1, a_2, a_3) \mapsto$  $(a_0 + a_2, a_1 + a_3, a_0 - a_2, a_1 - a_3).$ 

"Hadamard":  $(a_0, a_1) \mapsto (a_0 + a_1, a_0 - a_1).$  $(a_0, a_1, a_2, a_3) \mapsto$  $(a_0 + a_1, a_0 - a_1, a_2 + a_3, a_2 - a_3).$ Same for qubit 1:  $(a_0, a_1, a_2, a_3) \mapsto$  $(a_0 + a_2, a_1 + a_3, a_0 - a_2, a_1 - a_3).$ Qubit 0 and then qubit 1:  $(a_0, a_1, a_2, a_3) \mapsto$  $(a_0+ a_1, a_0- a_1, a_2+ a_3, a_2- a_3) \mapsto$  $(a_0 + a_1 + a_2 + a_3, a_0 - a_1 + a_2 - a_3,$  $a_0 + a_1 - a_2 - a_3$ ,  $a_0 - a_1 - a_2 + a_3$ ).

Repeat *n* times: e.g.,  $(1, 0, 0, \ldots, 0) \mapsto (1, 1, 1, \ldots, 1).$ 

Measuring  $(1, 0, 0, \ldots, 0)$ always produces 0.

Measuring  $(1, 1, 1, \ldots, 1)$ can produce any output:  $Pr[output = q] = 1/2<sup>n</sup>$ .

Repeat *n* times: e.g.,  $(1, 0, 0, \ldots, 0) \mapsto (1, 1, 1, \ldots, 1).$ 

Measuring (1*;* 0*;* 0*; : : : ;* 0) always produces 0.

Measuring  $(1, 1, 1, \ldots, 1)$ can produce any output:  $Pr[output = q] = 1/2^n$ .

Aside from "normalization" (irrelevant to measurement), have Hadamard  $=$  Hadamard $^{-1}$ , so easily work backwards from "uniform superposition" (1*;* 1*;* 1*; : : : ;* 1) to "pure state" (1*;* 0*;* 0*; : : : ;* 0).

# Simon's algorithm

Assume: nonzero  $s \in \{0, 1\}^n$ satisfies  $f(x) = f(x \oplus s)$ for every  $x \in \{0, 1\}^n$ . Can we find this period *s*, given a fast circuit for *f* ?

# Simon's algorithm

Assume: nonzero  $s \in \{0, 1\}^n$ satisfies  $f(x) = f(x \oplus s)$ for every  $x \in \{0, 1\}^n$ . Can we find this period *s*, given a fast circuit for *f* ?

We don't have enough data if *f* has many periods. Assume:  $\{periods\} = \{0, s\}.$ 

# Simon's algorithm

Assume: nonzero  $s \in \{0, 1\}^n$ satisfies  $f(x) = f(x \oplus s)$ for every  $x \in \{0, 1\}^n$ . Can we find this period *s*, given a fast circuit for *f* ?

We don't have enough data if *f* has many periods. Assume:  $\{periods\} = \{0, s\}.$ 

Traditional solution: Compute *f* for many inputs, sort, analyze collisions. Success probability is very low until #inputs approaches 2<sup>n/2</sup>. Simon's algorithm uses far fewer qubit operations if *n* is large and reversibility overhead is low. Simon's algorithm uses far fewer qubit operations if *n* is large and reversibility overhead is low.

Say *f* maps *n* bits to *m* bits using *z* "ancilla" bits for reversibility. Prepare  $n + m + z$  qubits in pure zero state: vector (1*;* 0*;* 0*; : : :*).

Simon's algorithm uses far fewer qubit operations if *n* is large and reversibility overhead is low.

Say *f* maps *n* bits to *m* bits using *z* "ancilla" bits for reversibility.

Prepare  $n + m + z$  qubits in pure zero state: vector (1*;* 0*;* 0*; : : :*).

Use *n*-fold Hadamard to move first *n* qubits into uniform superposition: (1*;* 1*;* 1*; : : : ;* 1*;* 0*;* 0*; : : :*) with 2<sup>n</sup> entries 1, others 0.

Note symmetry between 1 at (*q; f* (*q*)*;* 0) and 1 at  $(q \oplus s, f(q), 0)$ .

Note symmetry between 1 at (*q; f* (*q*)*;* 0) and 1 at  $(q \oplus s, f(q), 0)$ .

Apply *n*-fold Hadamard.

Note symmetry between 1 at (*q; f* (*q*)*;* 0) and 1 at  $(q \oplus s, f(q), 0)$ .

Apply *n*-fold Hadamard.

Measure. By symmetry, output is orthogonal to *s*.

Note symmetry between 1 at (*q; f* (*q*)*;* 0) and 1 at  $(q \oplus s, f(q), 0)$ .

Apply *n*-fold Hadamard.

Measure. By symmetry, output is orthogonal to *s*.

Repeat  $n + 10$  times. Use Gaussian elimination to (probably) find *s*.

Example, 3 bits to 3 bits:

 $f(0) = 4.$  $f(1) = 7$ .  $f(2) = 2.$  $f(3) = 3.$  $f(4) = 7$ .  $f(5) = 4.$  $f(6) = 3.$  $f(7) = 2.$  Example, 3 bits to 3 bits:

 $f(0) = 4.$  $f(1) = 7.$  4  $f(2)=2.$  $f(3) = 3.$  $f(4) = 7$ .  $f(5) = 4.$  $f(6) = 3.$  $f(7) = 2.$ 

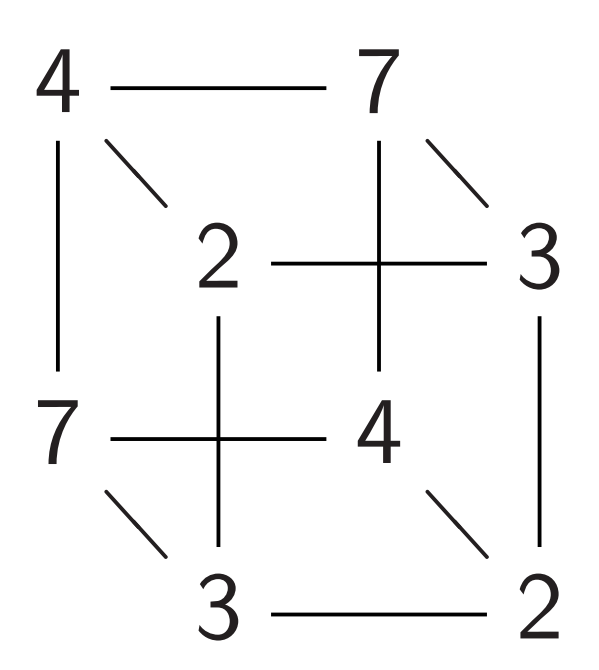

Example, 3 bits to 3 bits:

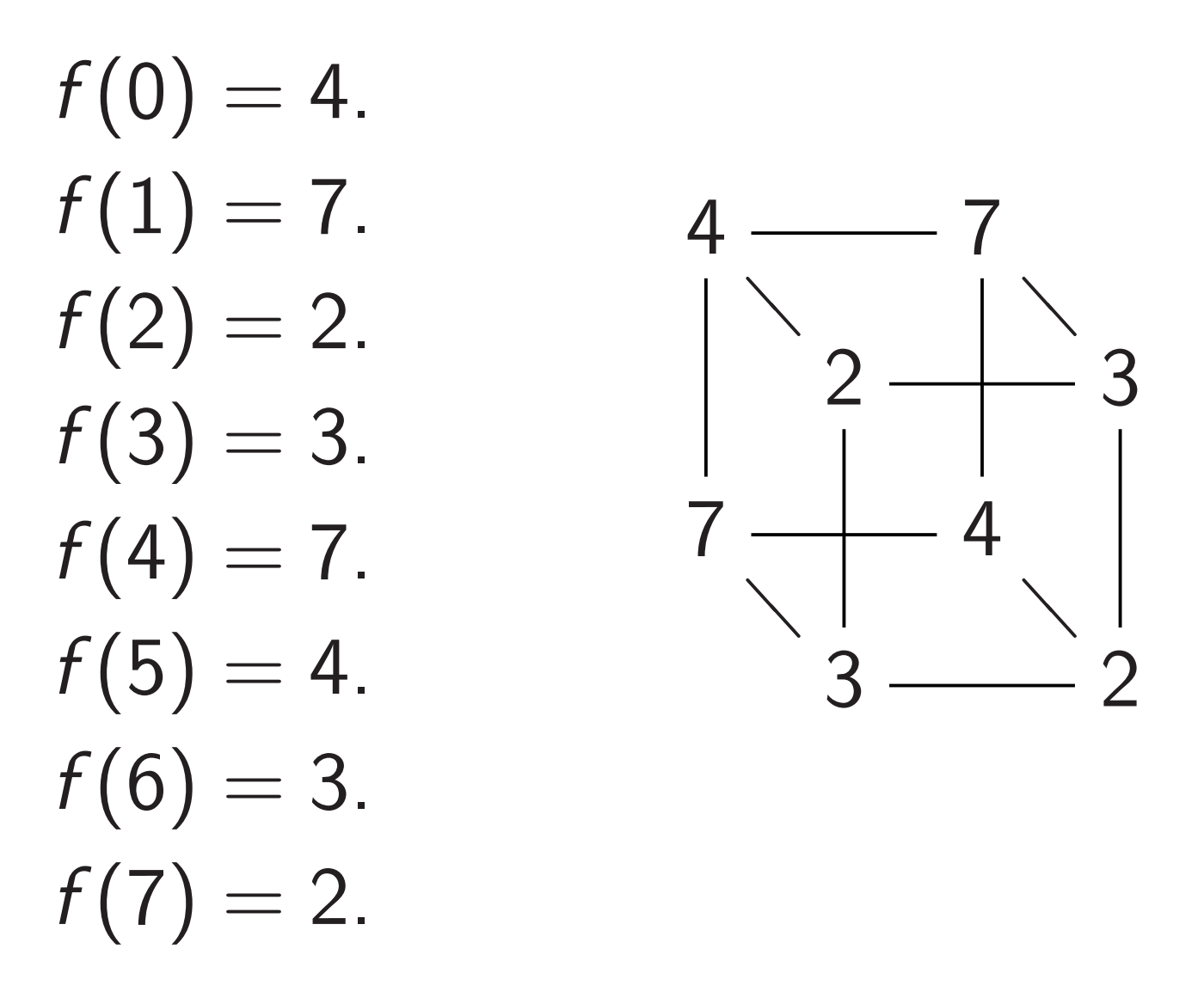

Complete table shows that  $f(x) = f(x \oplus 5)$  for all *x*.

Let's watch Simon's algorithm for *f* , using 6 qubits.

Step 1. Set up pure zero state:

```
1; 0; 0; 0; 0; 0; 0; 0;
0; 0; 0; 0; 0; 0; 0; 0;
0; 0; 0; 0; 0; 0; 0; 0;
0; 0; 0; 0; 0; 0; 0; 0;
0; 0; 0; 0; 0; 0; 0; 0;
0; 0; 0; 0; 0; 0; 0; 0;
0; 0; 0; 0; 0; 0; 0; 0;
0; 0; 0; 0; 0; 0; 0; 0:
```
### Step 2. Hadamard on qubit 0:

```
1; 1; 0; 0; 0; 0; 0; 0;
0; 0; 0; 0; 0; 0; 0; 0;
0; 0; 0; 0; 0; 0; 0; 0;
0; 0; 0; 0; 0; 0; 0; 0;
0; 0; 0; 0; 0; 0; 0; 0;
0; 0; 0; 0; 0; 0; 0; 0;
0; 0; 0; 0; 0; 0; 0; 0;
0; 0; 0; 0; 0; 0; 0; 0:
```
### Step 3. Hadamard on qubit 1:

 $1, 1, 1, 1, 0, 0, 0, 0,$  $0, 0, 0, 0, 0, 0, 0, 0, 0,$  $0, 0, 0, 0, 0, 0, 0, 0, 0,$  $0, 0, 0, 0, 0, 0, 0, 0, 0,$  $0, 0, 0, 0, 0, 0, 0, 0, 0,$  $0, 0, 0, 0, 0, 0, 0, 0, 0,$  $0, 0, 0, 0, 0, 0, 0, 0, 0,$  $0, 0, 0, 0, 0, 0, 0, 0.$ 

Step 4. Hadamard on qubit 2:

 $1, 1, 1, 1, 1, 1, 1, 1,$  $0, 0, 0, 0, 0, 0, 0, 0, 0,$  $0, 0, 0, 0, 0, 0, 0, 0, 0,$  $0, 0, 0, 0, 0, 0, 0, 0, 0,$  $0, 0, 0, 0, 0, 0, 0, 0, 0,$  $0, 0, 0, 0, 0, 0, 0, 0, 0,$  $0, 0, 0, 0, 0, 0, 0, 0, 0,$  $0, 0, 0, 0, 0, 0, 0, 0.$ 

```
Step 5. (q, 0) \mapsto (q, f(q)):
```
*;* 0*;* 0*;* 0*;* 0*;* 0*;* 0*;* 0*; ;* 0*;* 0*;* 0*;* 0*;* 0*;* 0*;* 0*; ;* 0*;* 1*;* 0*;* 0*;* 0*;* 0*;* 1*; ;* 0*;* 0*;* 1*;* 0*;* 0*;* 1*;* 0*; ;* 0*;* 0*;* 0*;* 0*;* 1*;* 0*;* 0*; ;* 0*;* 0*;* 0*;* 0*;* 0*;* 0*;* 0*; ;* 0*;* 0*;* 0*;* 0*;* 0*;* 0*;* 0*; ;* 1*;* 0*;* 0*;* 1*;* 0*;* 0*;* 0*:*

Step 6. Hadamard on qubit 0:

```
0, 0, 0, 0, 0, 0, 0, 0, 0,0, 0, 0, 0, 0, 0, 0, 0, 0,0, 0, 1, 1, 0, 0, 1, 1,0, 0, 1, 1, 0, 0, 1, 1,1, 1, 0, 0, 1, 1, 0, 0,
0, 0, 0, 0, 0, 0, 0, 0, 0,0, 0, 0, 0, 0, 0, 0, 0, 0,1, 1, 0, 0, 1, 1, 0, 0.
```

```
Notation: \overline{1} = -1.
```
Step 7. Hadamard on qubit 1:

 $0, 0, 0, 0, 0, 0, 0, 0, 0,$ 0.0.0.0.0.0.0.0,  $1, 1, \overline{1}, \overline{1}, 1, \overline{1}, \overline{1}, 1,$  $1, \overline{1}, \overline{1}, 1, 1, 1, \overline{1}, \overline{1},$  $1, 1, 1, 1, 1, \overline{1}, 1, \overline{1}$  $0, 0, 0, 0, 0, 0, 0, 0, 0,$  $0, 0, 0, 0, 0, 0, 0, 0, 0,$  $1, \overline{1}, 1, \overline{1}, 1, 1, 1, 1.$ 

Step 8. Hadamard on qubit 2:

```
0; 0; 0; 0; 0; 0; 0; 0;
0; 0; 0; 0; 0; 0; 0; 0;
2; 0; 2; 0; 0; 2; 0; 2;
2; 0; 2; 0; 0; 2; 0; 2;
2; 0; 2; 0; 0; 2; 0; 2;
0; 0; 0; 0; 0; 0; 0; 0;
0; 0; 0; 0; 0; 0; 0; 0;
2; 0; 2; 0; 0; 2; 0; 2:
```
Step 8. Hadamard on qubit 2:

```
0; 0; 0; 0; 0; 0; 0; 0;
0; 0; 0; 0; 0; 0; 0; 0;
2; 0; 2; 0; 0; 2; 0; 2;
2; 0; 2; 0; 0; 2; 0; 2;
2; 0; 2; 0; 0; 2; 0; 2;
0; 0; 0; 0; 0; 0; 0; 0;
0; 0; 0; 0; 0; 0; 0; 0;
2; 0; 2; 0; 0; 2; 0; 2:
```
Step 9. Measure.

First 3 qubits are uniform random vector orthogonal to 101: i.e., 000, 010, 101, or 111.

# Grover's algorithm

Assume: unique  $s \in \{0, 1\}^n$ has  $f(s) = 0$ .

Traditional algorithm to find *s*: compute *f* for many inputs, hope to find output 0. Success probability is very low until #inputs approaches 2<sup>n</sup>.

## Grover's algorithm

Assume: unique  $s \in \{0, 1\}^n$ has  $f(s) = 0$ .

Traditional algorithm to find *s*: compute *f* for many inputs, hope to find output 0. Success probability is very low until #inputs approaches 2<sup>n</sup>. Grover's algorithm takes only  $2^{n/2}$ reversible computations of *f* . Typically: reversibility overhead is small enough that this easily beats traditional algorithm.

Start from uniform superposition over all *n*-bit strings *q*.

Step 1: Set  $a \leftarrow b$  where  $b_q = -a_q$  if  $f(q) = 0$ ,  $b_q = a_q$  otherwise. This is fast.

Step 2: "Grover diffusion". Negate *a* around its average. This is also fast.

Repeat Step  $1 +$  Step 2 about  $0.58 \cdot 2^{0.5n}$  times.

Measure the *n* qubits. With high probability this finds *s*.

# Normalized graph of  $q \mapsto a_q$ for an example with  $n = 12$ after 0 steps:

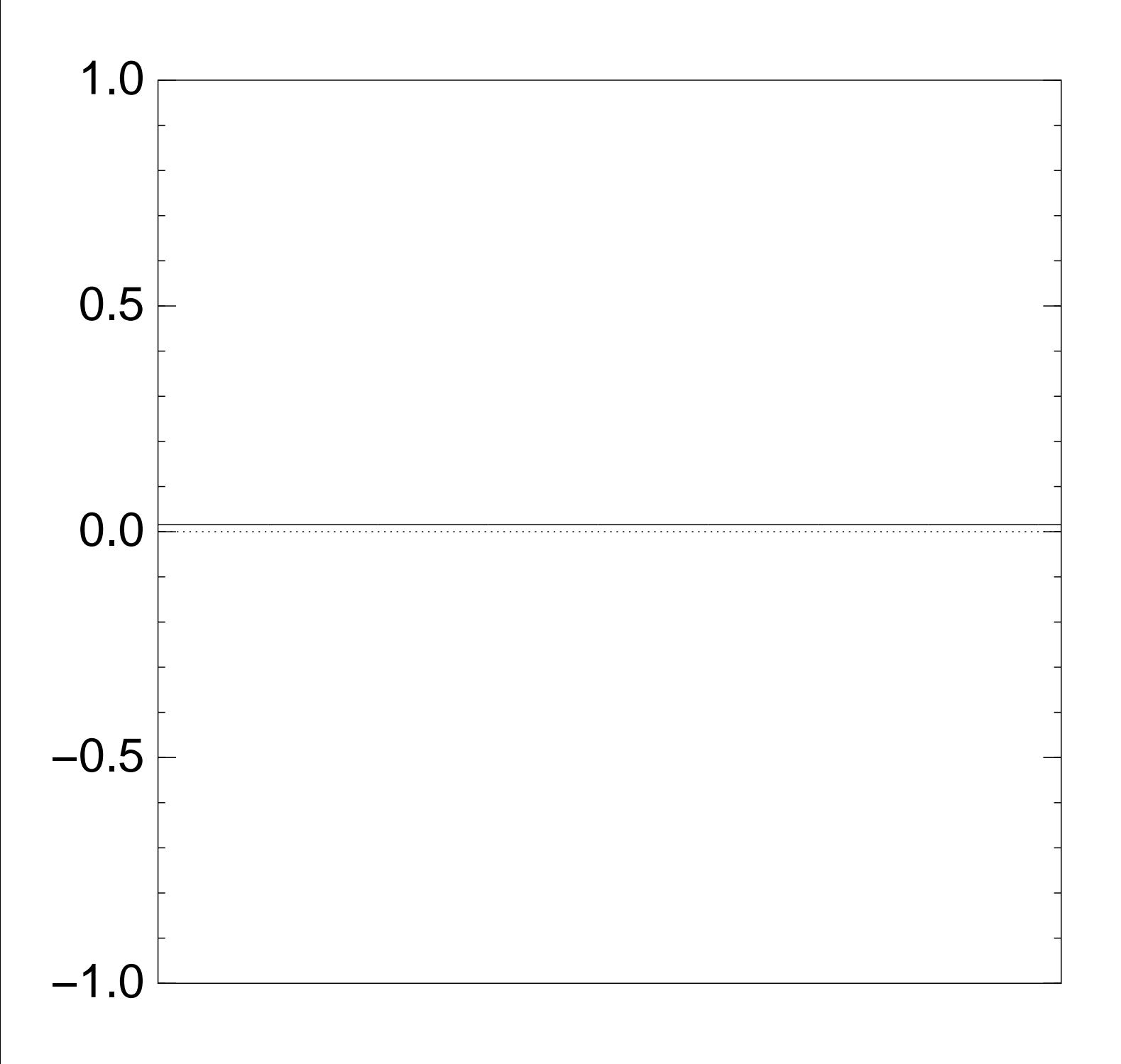

Normalized graph of  $q \mapsto a_q$ for an example with  $n = 12$ after Step 1:

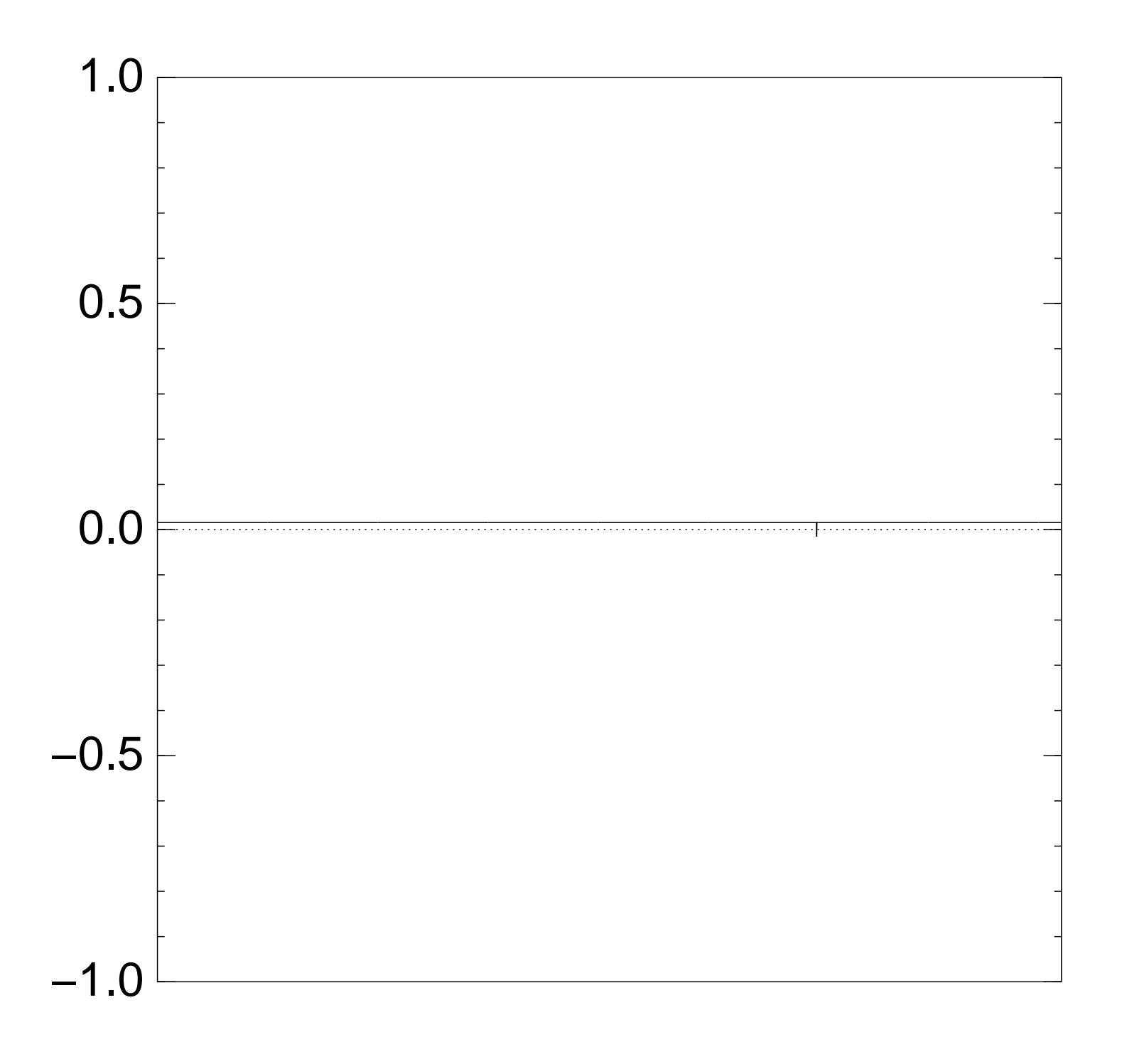
Normalized graph of  $q \mapsto a_q$ for an example with  $n = 12$ after Step  $1 +$  Step 2:

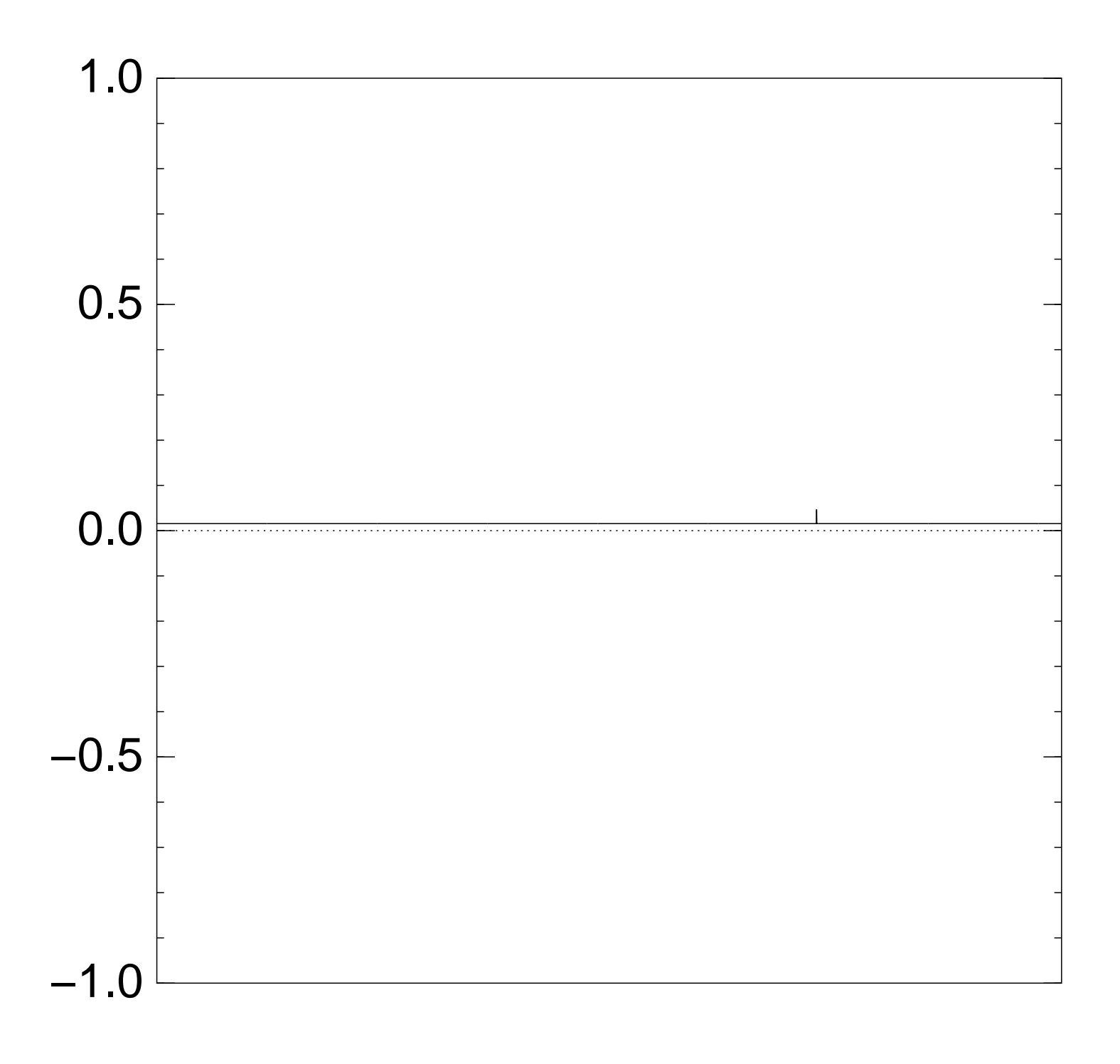

Normalized graph of  $q \mapsto a_q$ for an example with  $n = 12$ after Step  $1 +$  Step  $2 +$  Step 1:

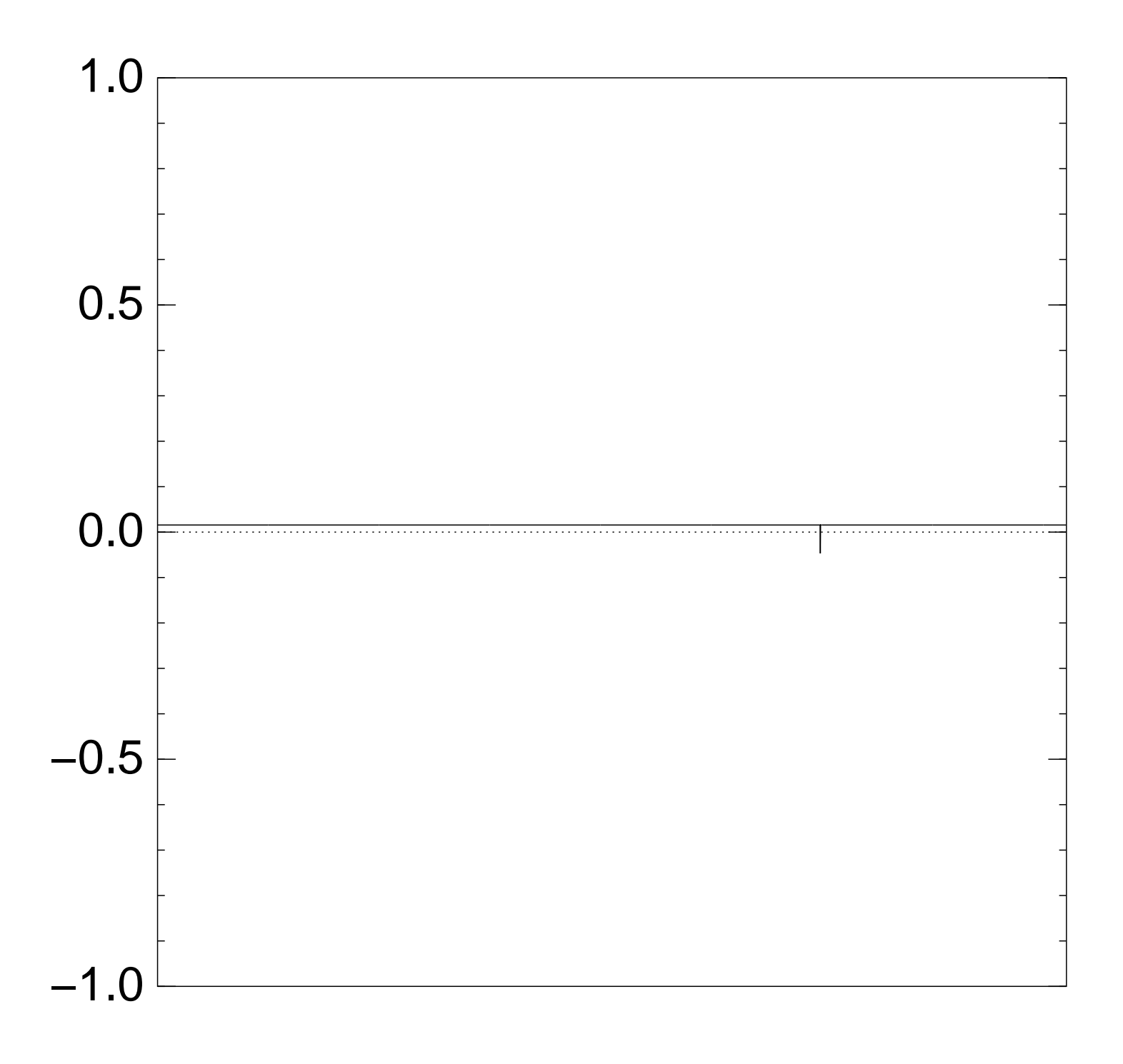

Normalized graph of  $q \mapsto a_q$ for an example with  $n = 12$ after  $2 \times (Step 1 + Step 2)$ :

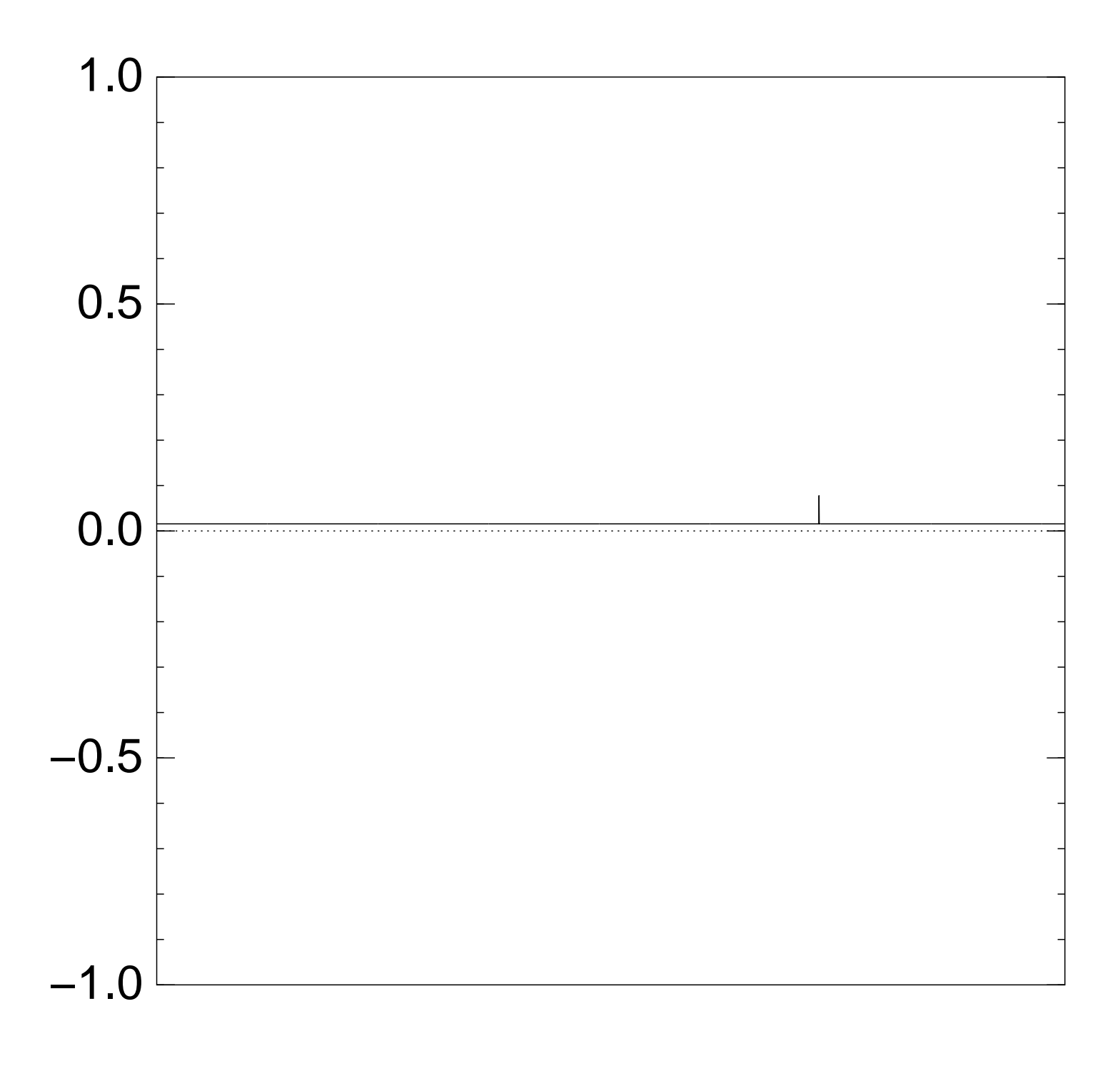

Normalized graph of  $q \mapsto a_q$ for an example with  $n = 12$ after  $3 \times (Step 1 + Step 2)$ :

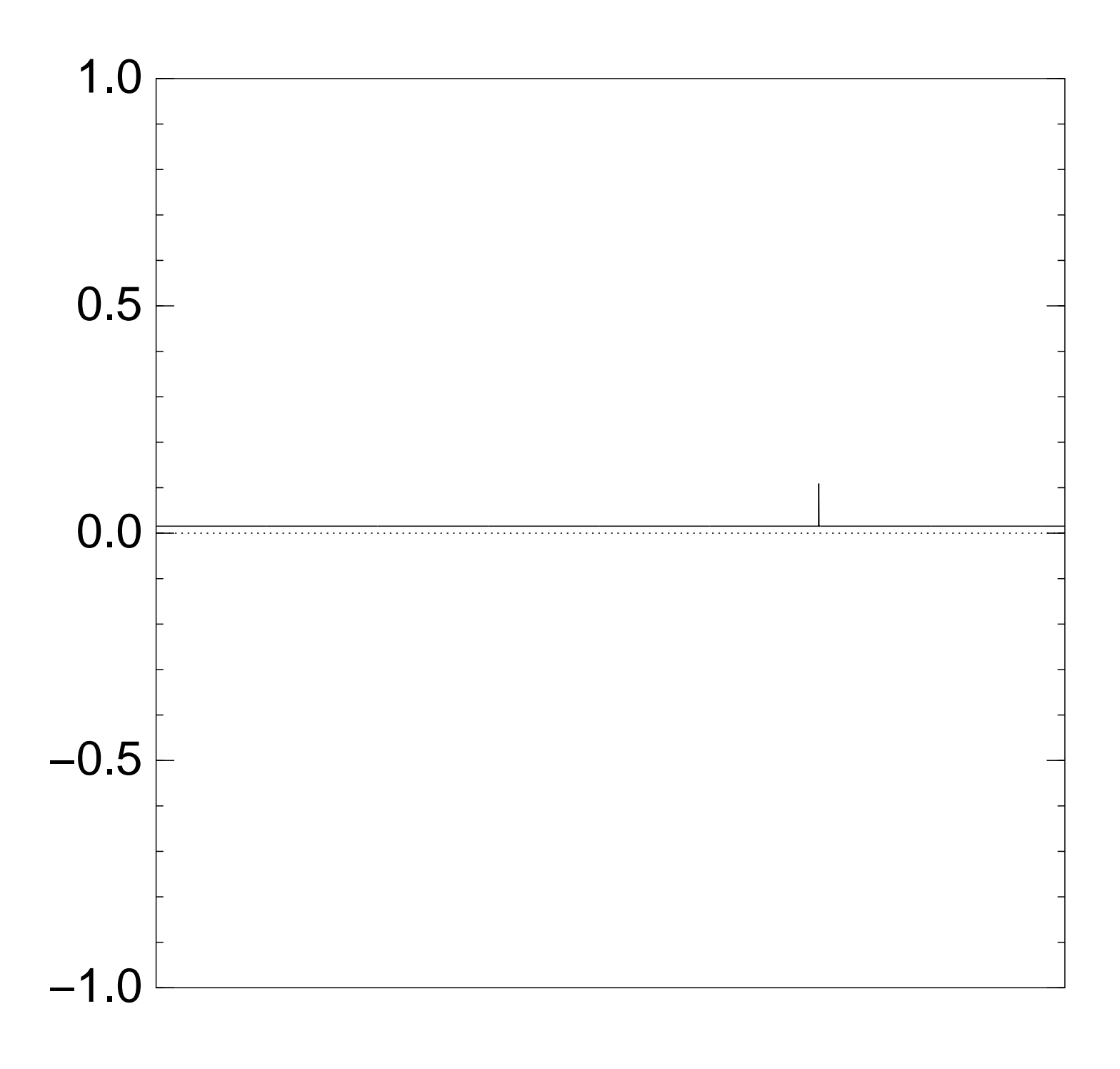

Normalized graph of  $q \mapsto a_q$ for an example with  $n = 12$ after  $4 \times (Step 1 + Step 2)$ :

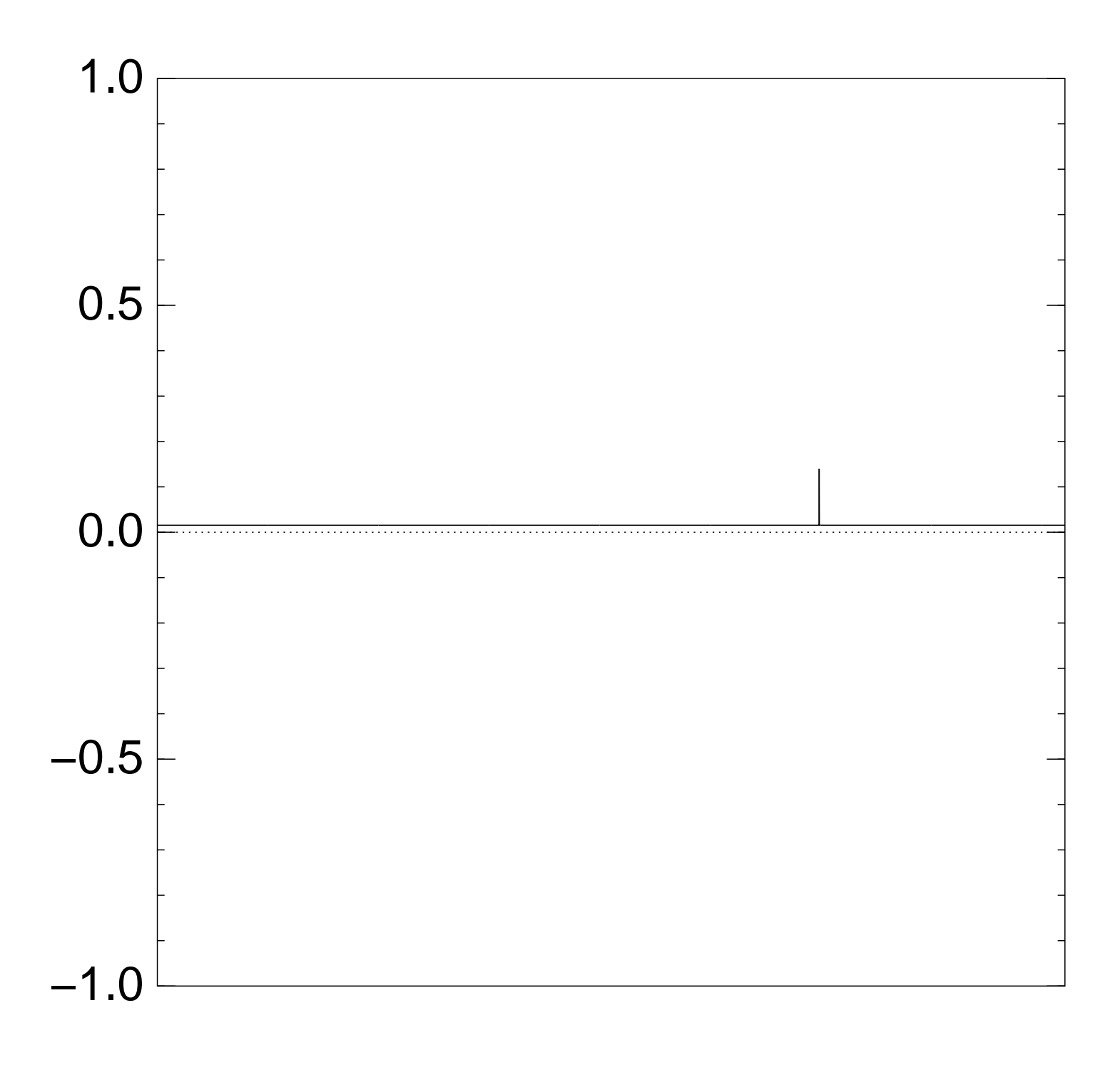

Normalized graph of  $q \mapsto a_q$ for an example with  $n = 12$ after  $5 \times (Step 1 + Step 2)$ :

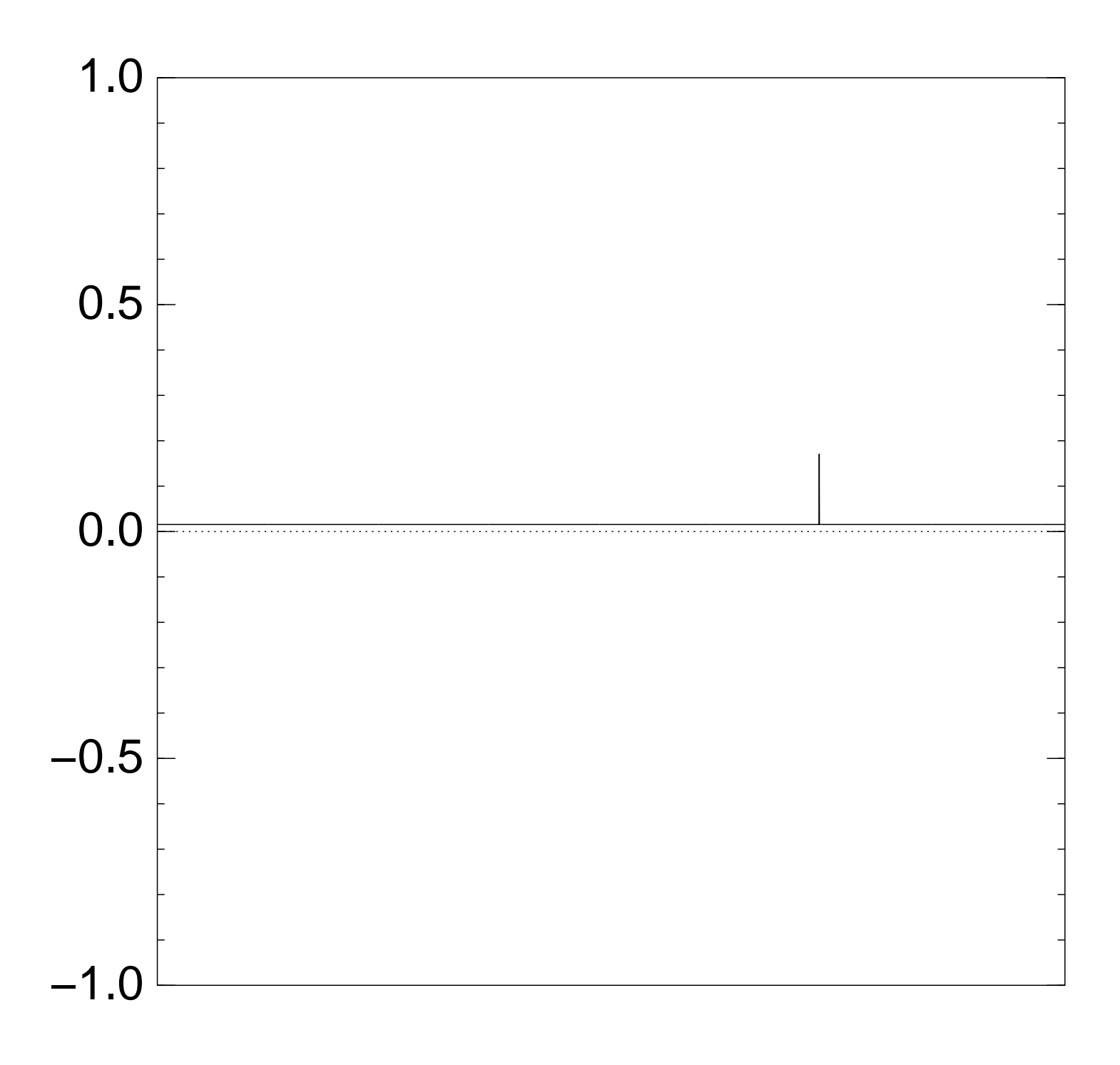

Normalized graph of  $q \mapsto a_q$ for an example with  $n = 12$ after  $6 \times (Step 1 + Step 2)$ :

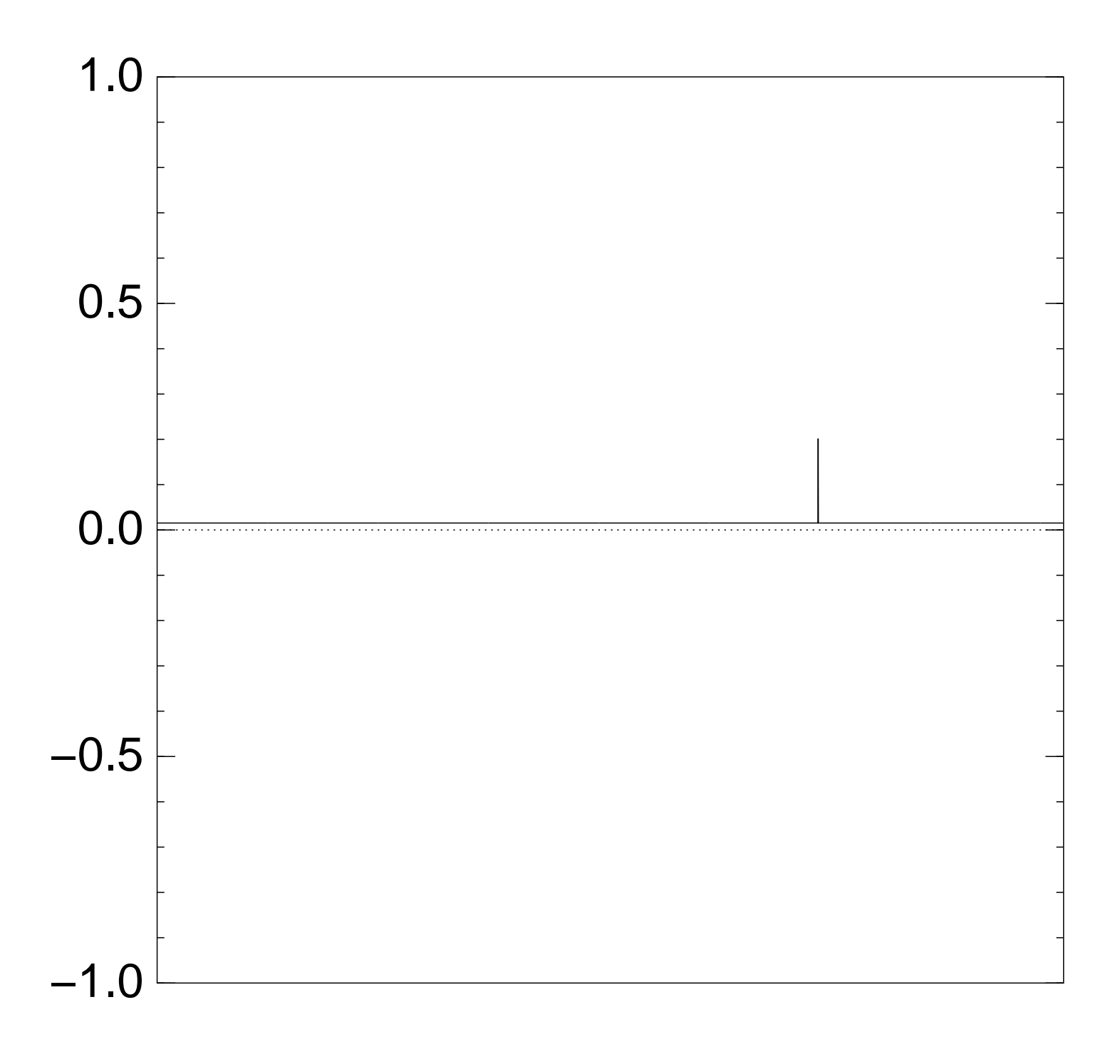

Normalized graph of  $q \mapsto a_q$ for an example with  $n = 12$ after  $7 \times (Step 1 + Step 2)$ :

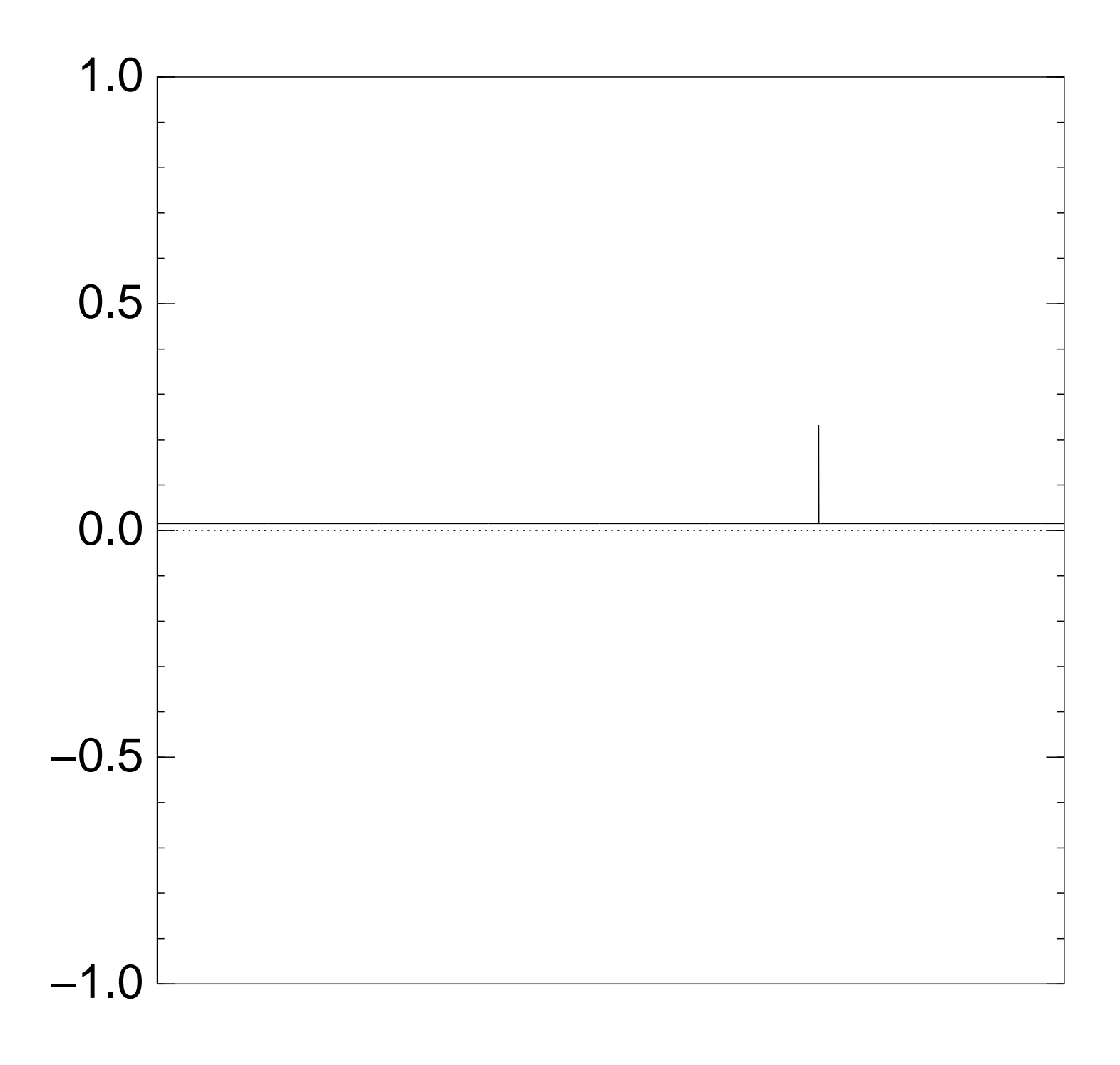

Normalized graph of  $q \mapsto a_q$ for an example with  $n = 12$ after  $8 \times (Step 1 + Step 2)$ :

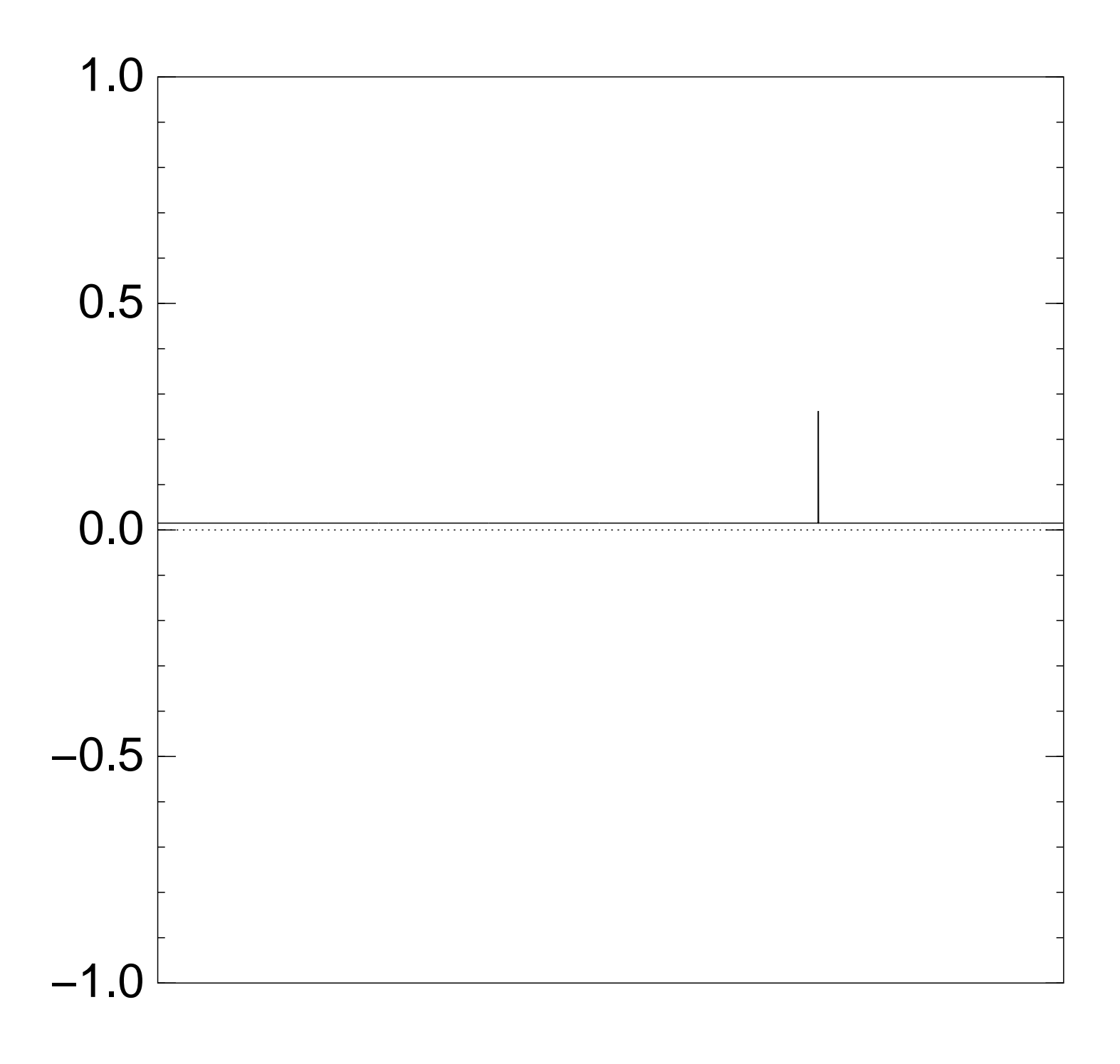

Normalized graph of  $q \mapsto a_q$ for an example with  $n = 12$ after  $9 \times (Step 1 + Step 2)$ :

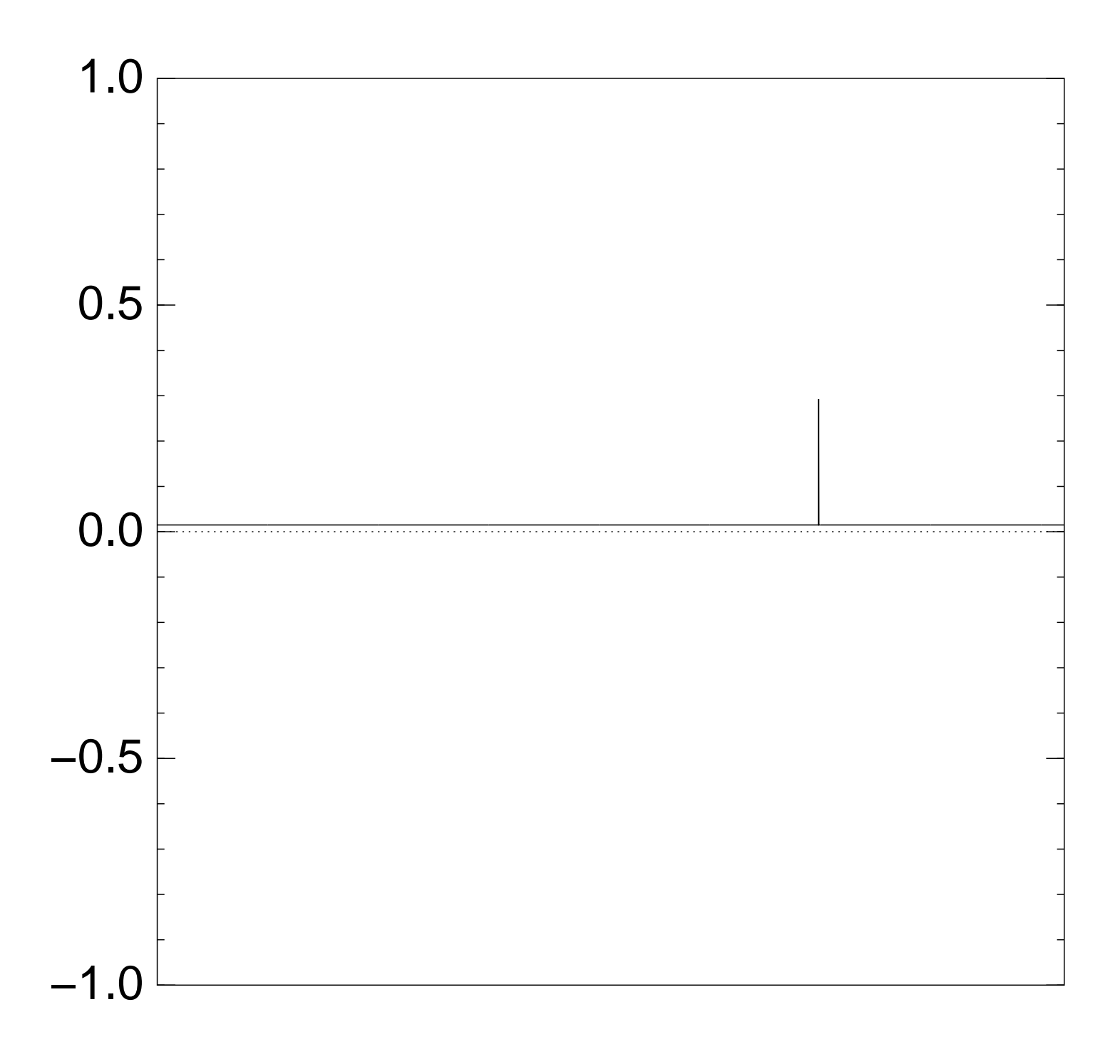

Normalized graph of  $q \mapsto a_q$ for an example with  $n = 12$ after  $10 \times (Step 1 + Step 2)$ :

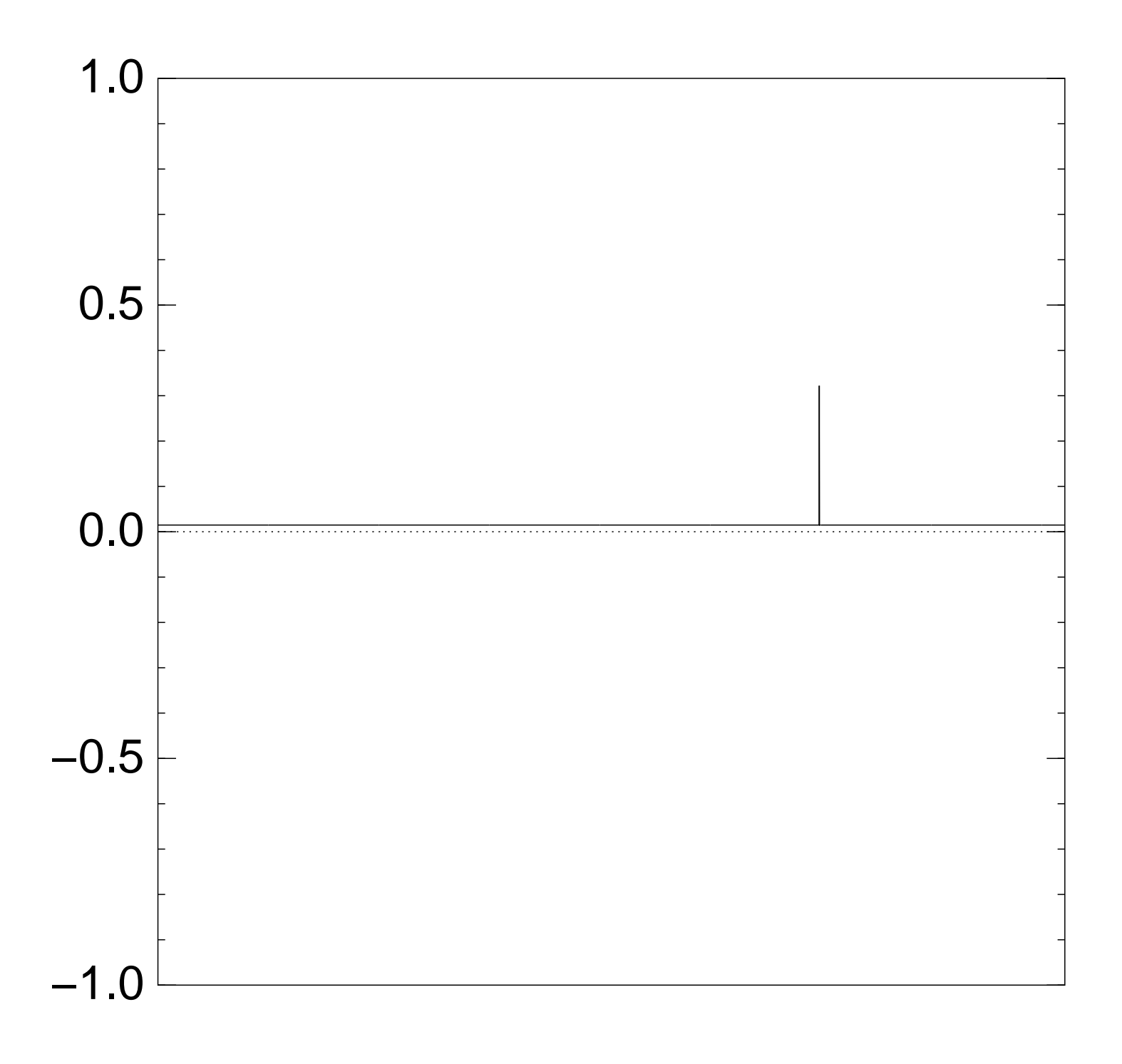

Normalized graph of  $q \mapsto a_q$ for an example with  $n = 12$ after  $11 \times (Step 1 + Step 2)$ :

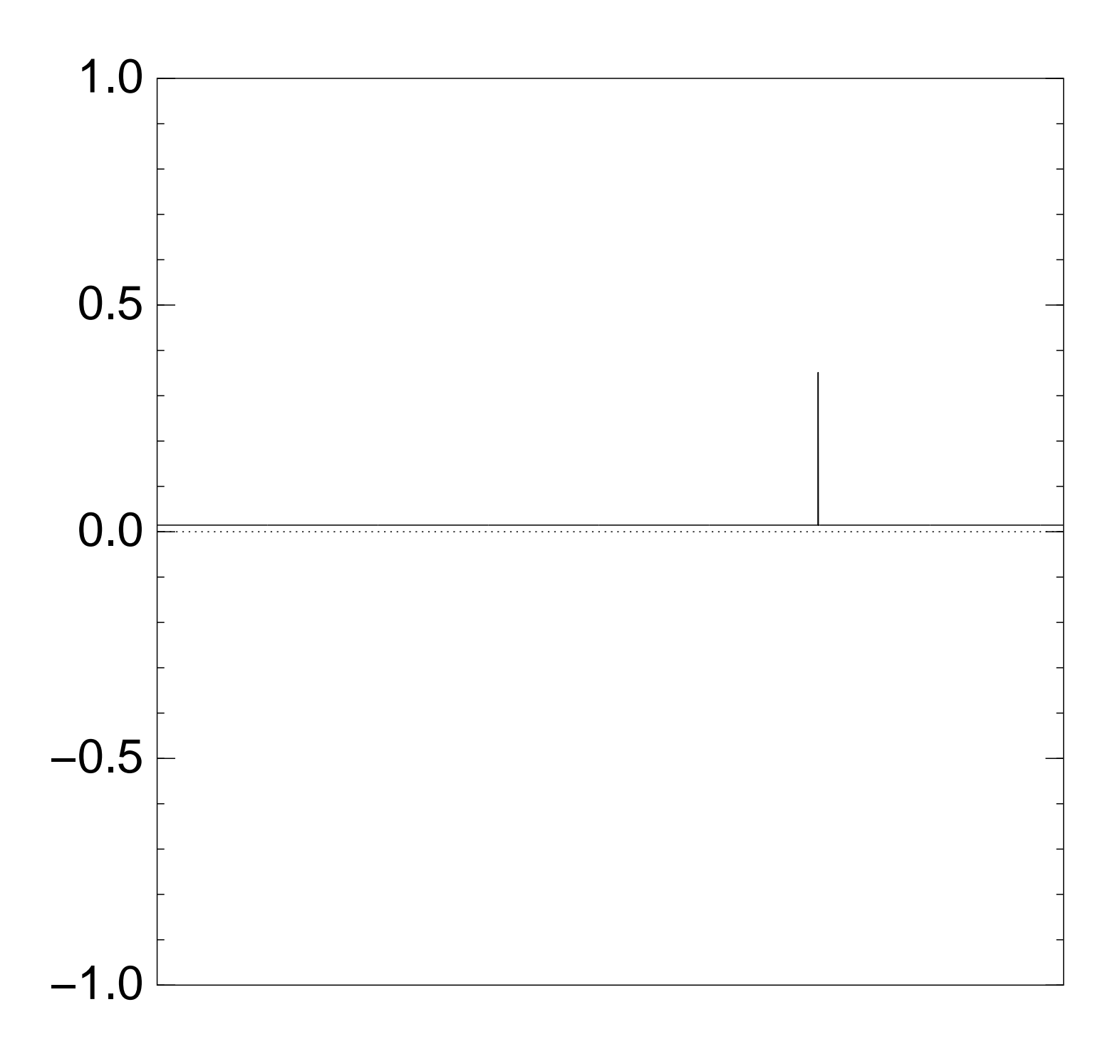

Normalized graph of  $q \mapsto a_q$ for an example with  $n = 12$ after  $12 \times (Step 1 + Step 2)$ :

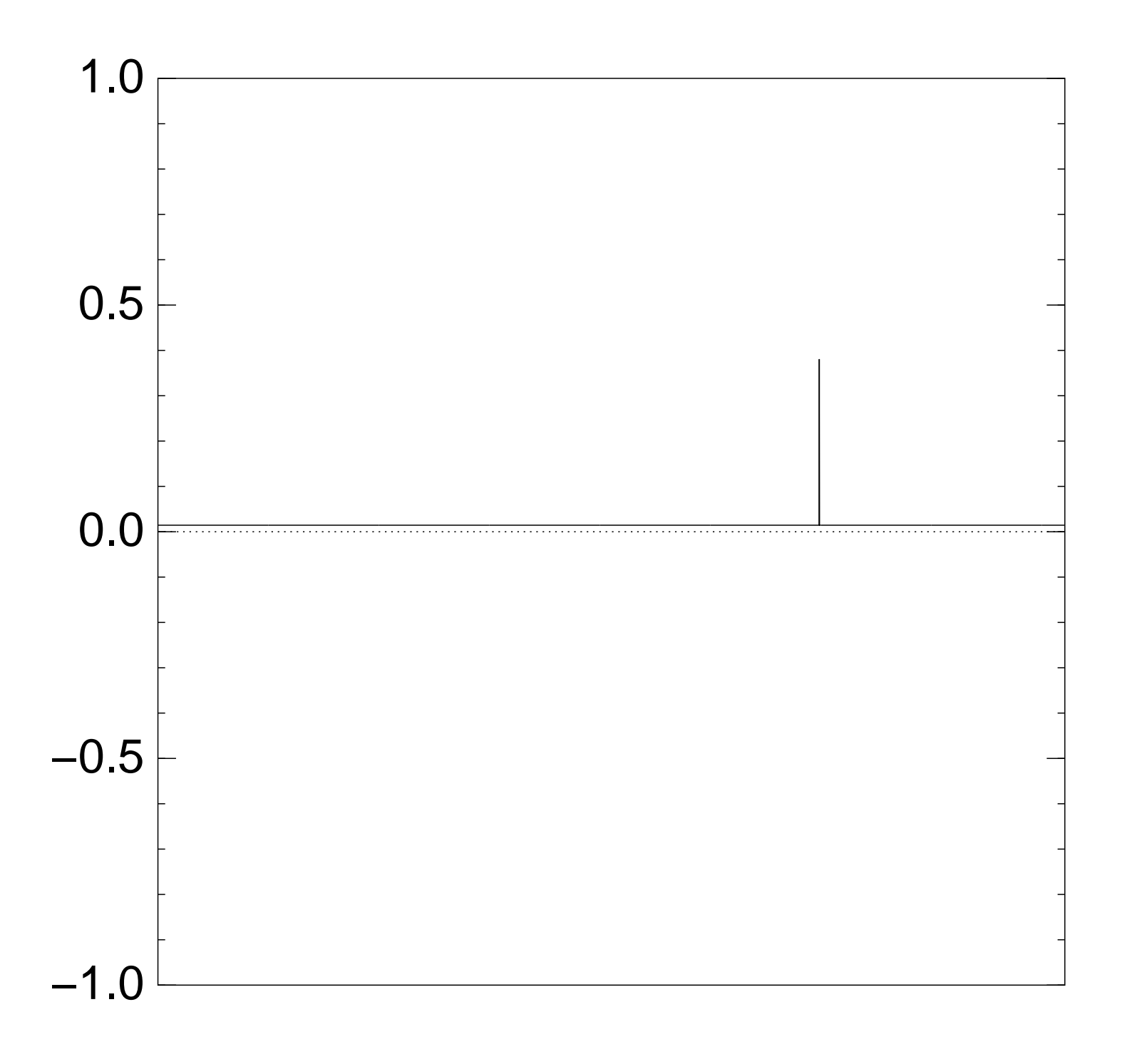

Normalized graph of  $q \mapsto a_q$ for an example with  $n = 12$ after  $13 \times (Step 1 + Step 2)$ :

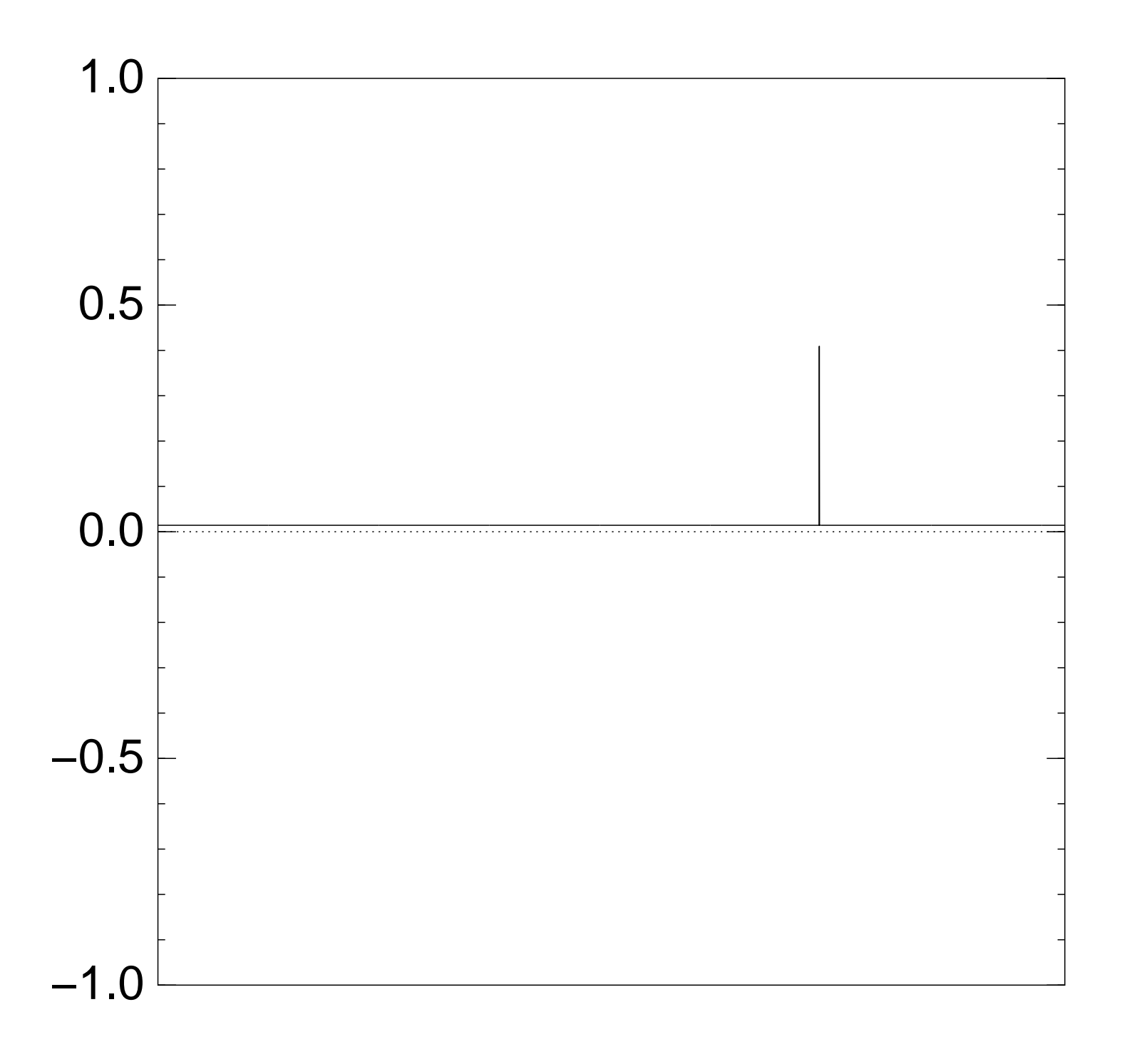

Normalized graph of  $q \mapsto a_q$ for an example with  $n = 12$ after  $14 \times (Step 1 + Step 2)$ :

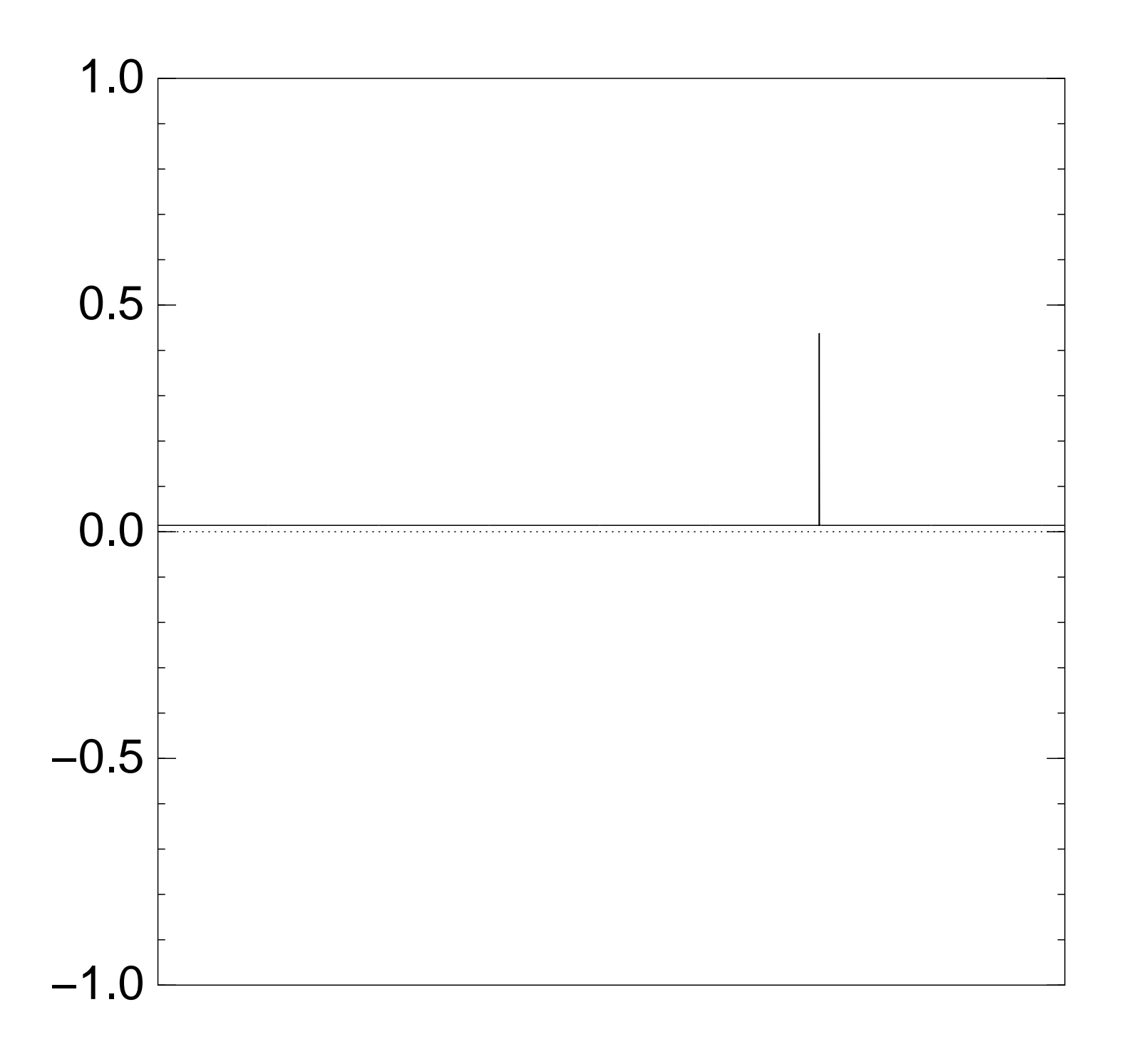

Normalized graph of  $q \mapsto a_q$ for an example with  $n = 12$ after  $15 \times (Step 1 + Step 2)$ :

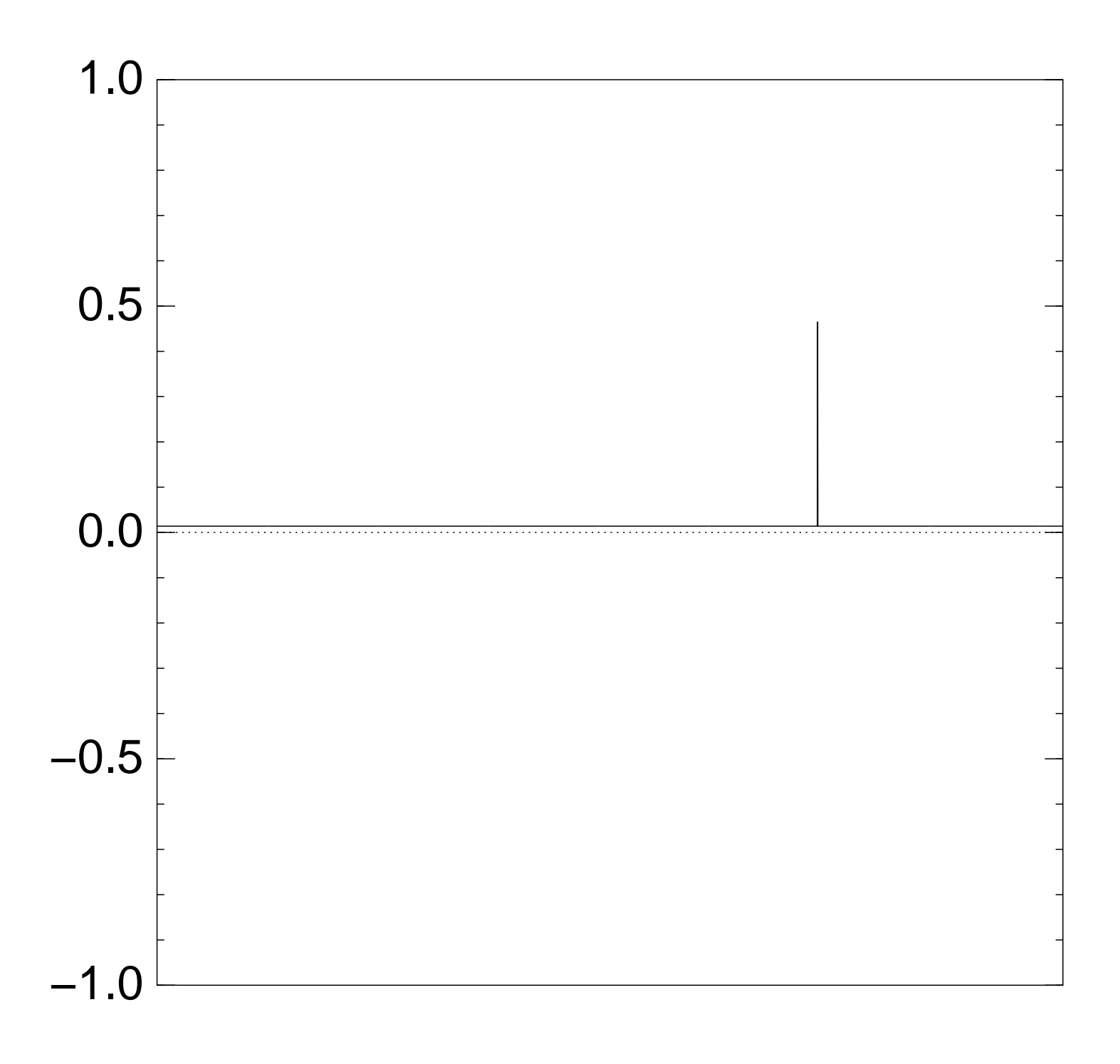

Normalized graph of  $q \mapsto a_q$ for an example with  $n = 12$ after  $16 \times (Step 1 + Step 2)$ :

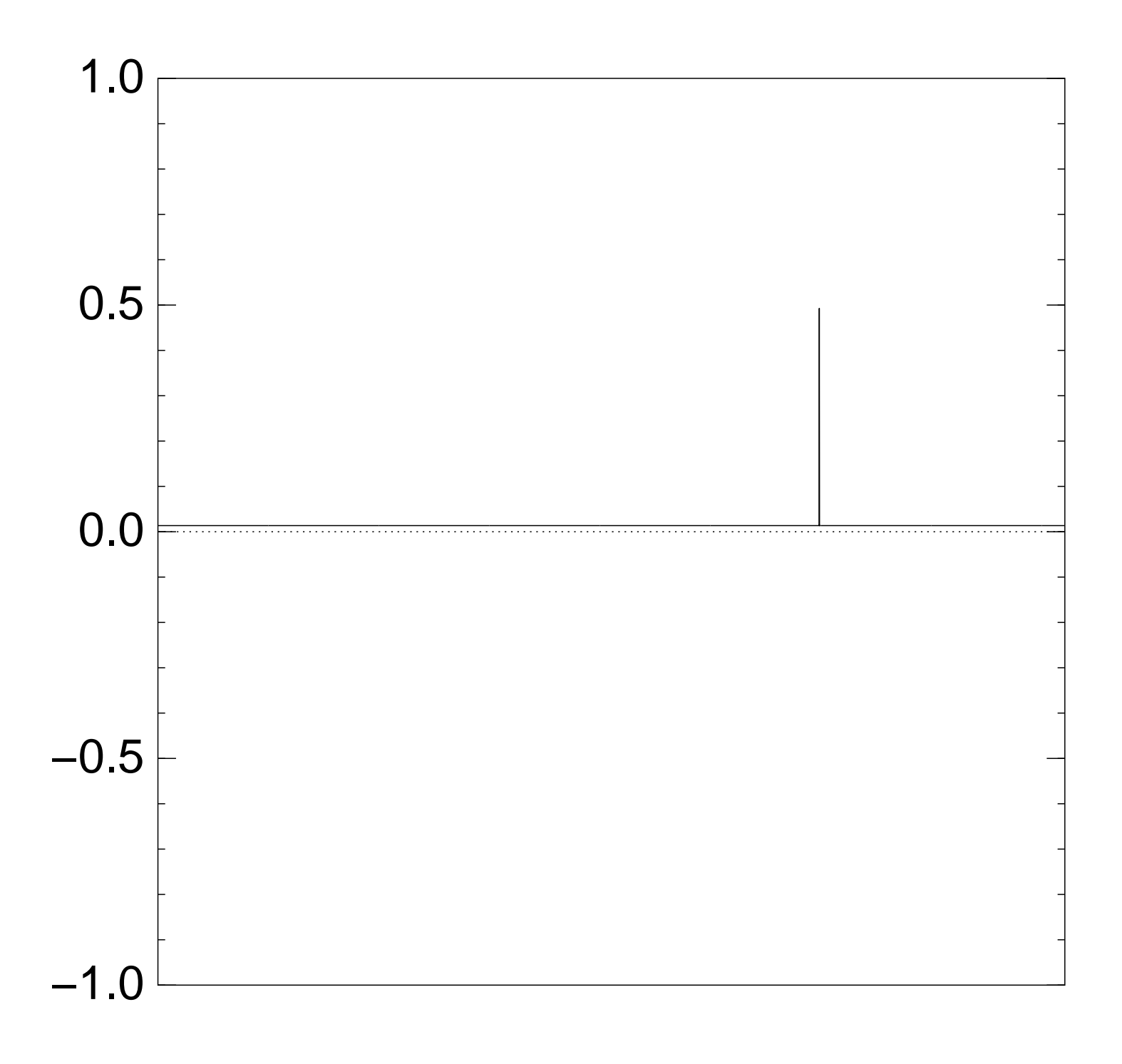

Normalized graph of  $q \mapsto a_q$ for an example with  $n = 12$ after  $17 \times (Step 1 + Step 2)$ :

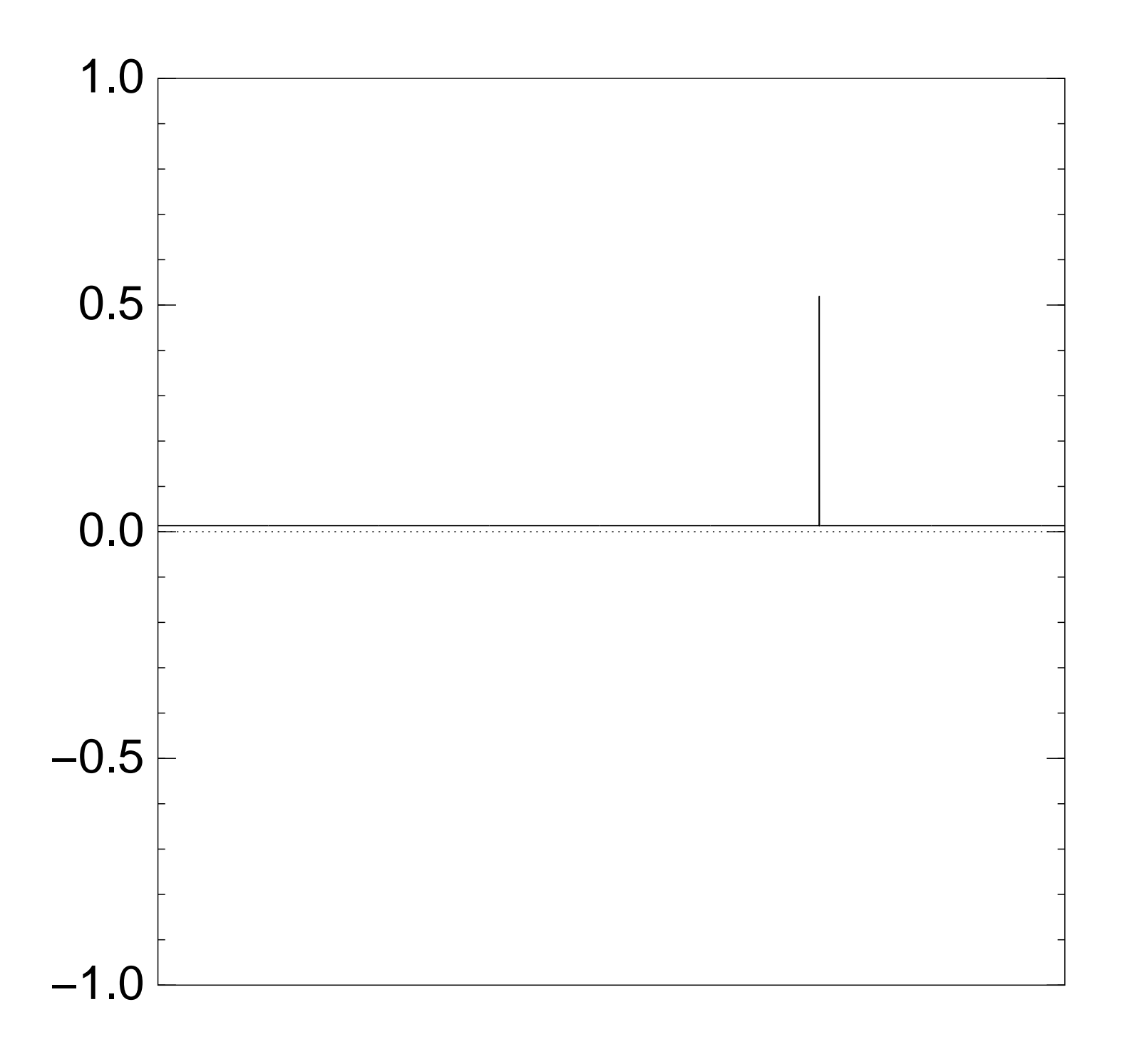

Normalized graph of  $q \mapsto a_q$ for an example with  $n = 12$ after  $18 \times (Step 1 + Step 2)$ :

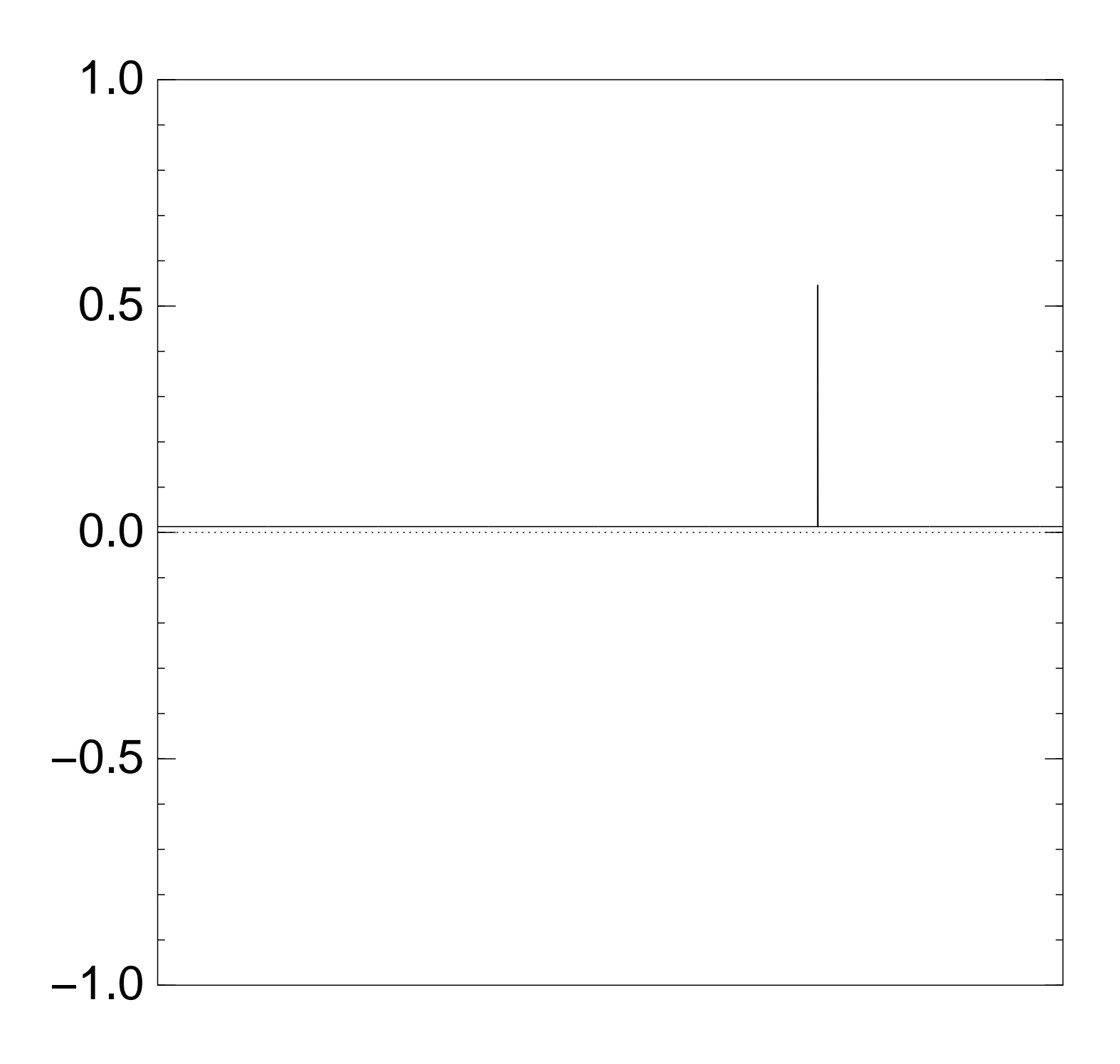

Normalized graph of  $q \mapsto a_q$ for an example with  $n = 12$ after  $19 \times (Step 1 + Step 2)$ :

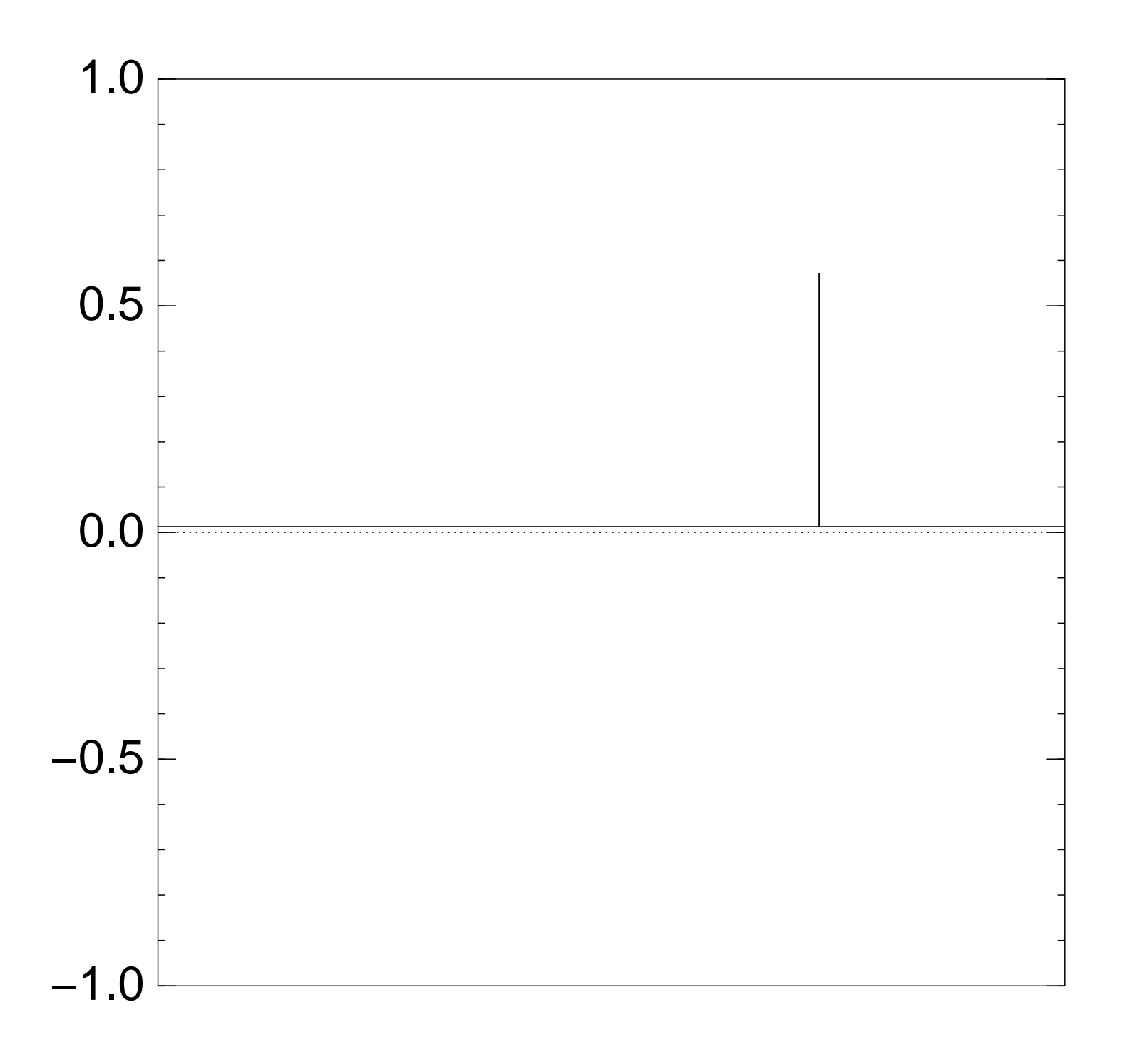

Normalized graph of  $q \mapsto a_q$ for an example with  $n = 12$ after  $20 \times (Step 1 + Step 2)$ :

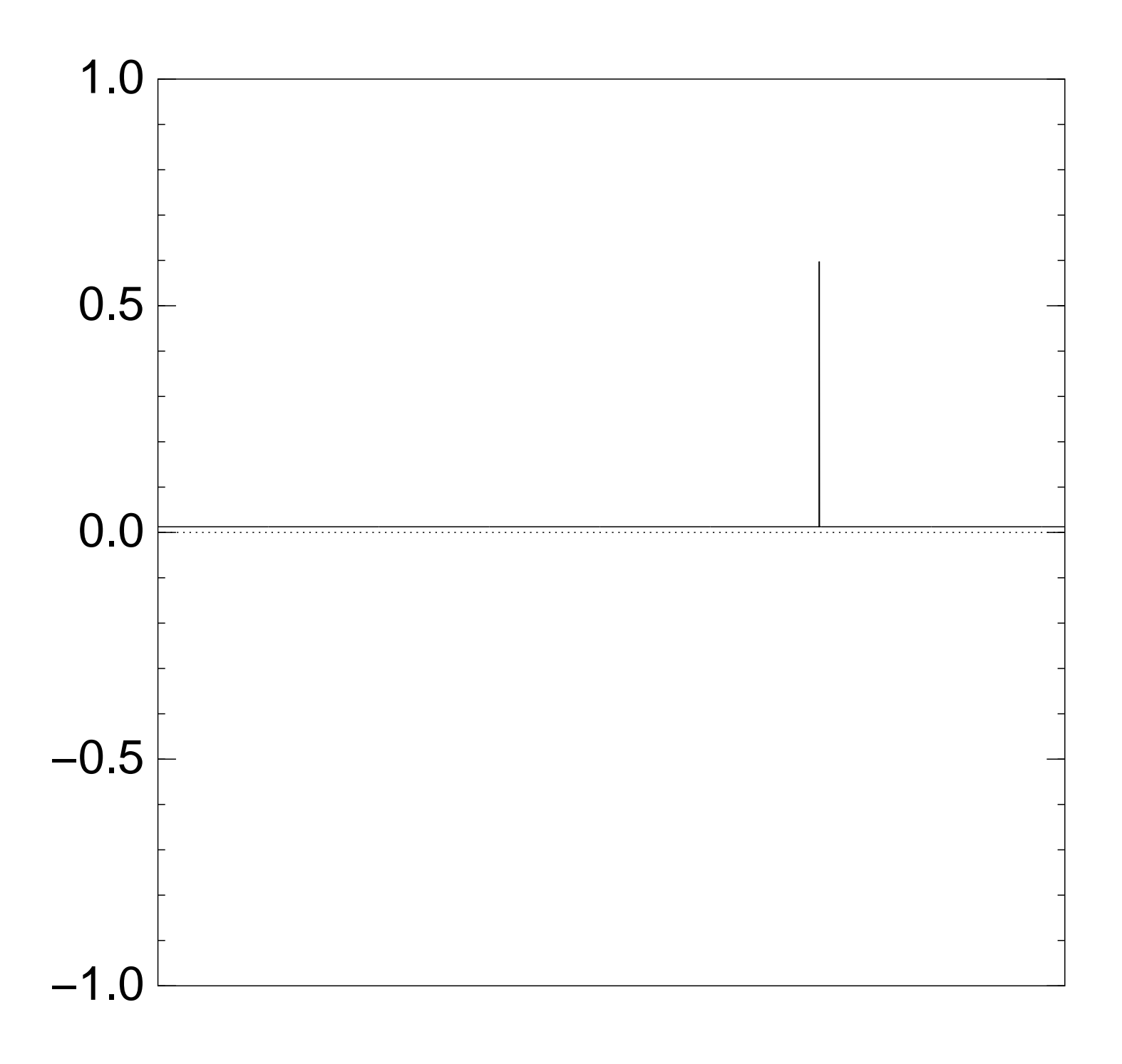

Normalized graph of  $q \mapsto a_q$ for an example with  $n = 12$ after  $25 \times (Step 1 + Step 2)$ :

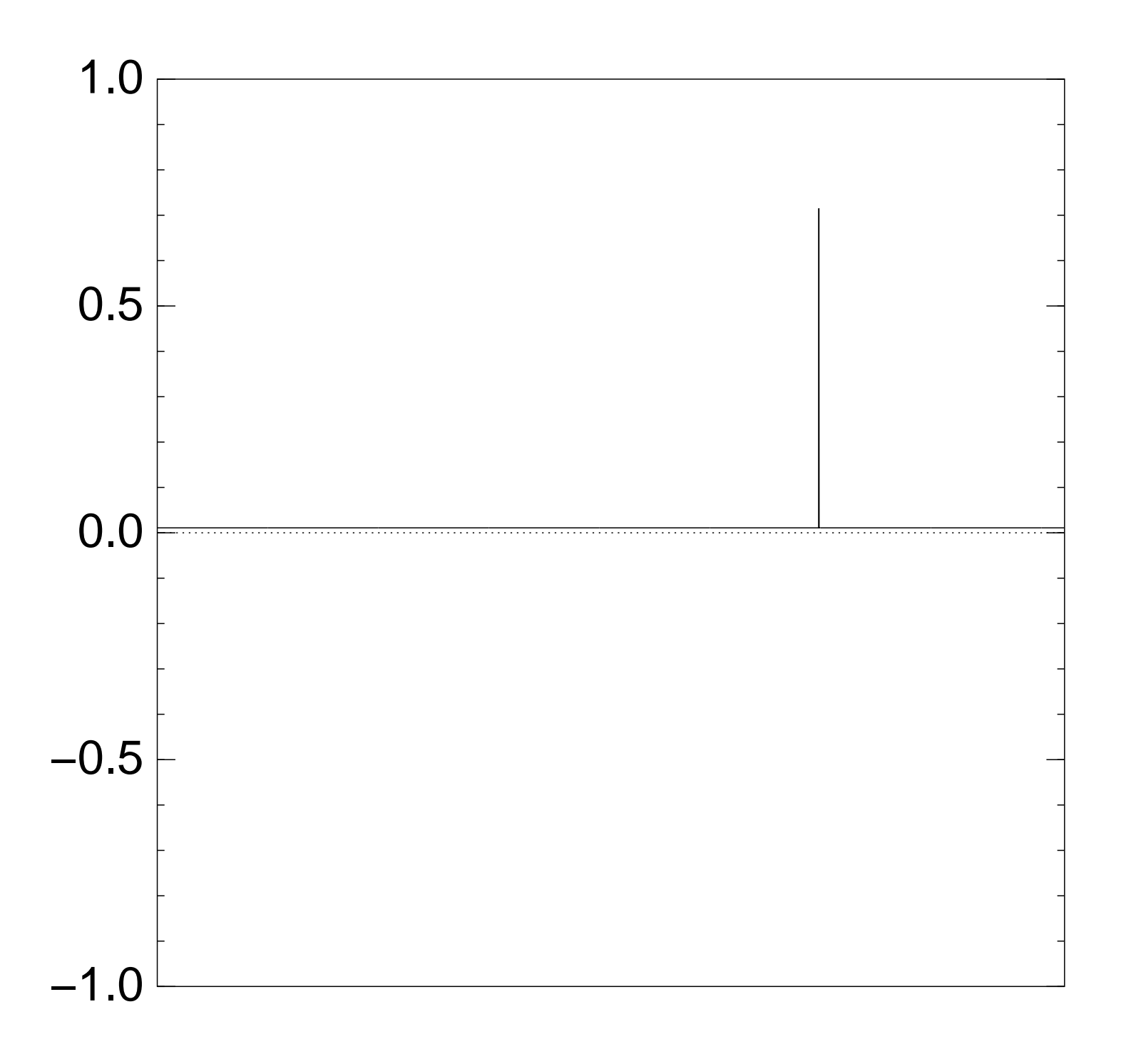

Normalized graph of  $q \mapsto a_q$ for an example with  $n = 12$ after  $30 \times (Step 1 + Step 2)$ :

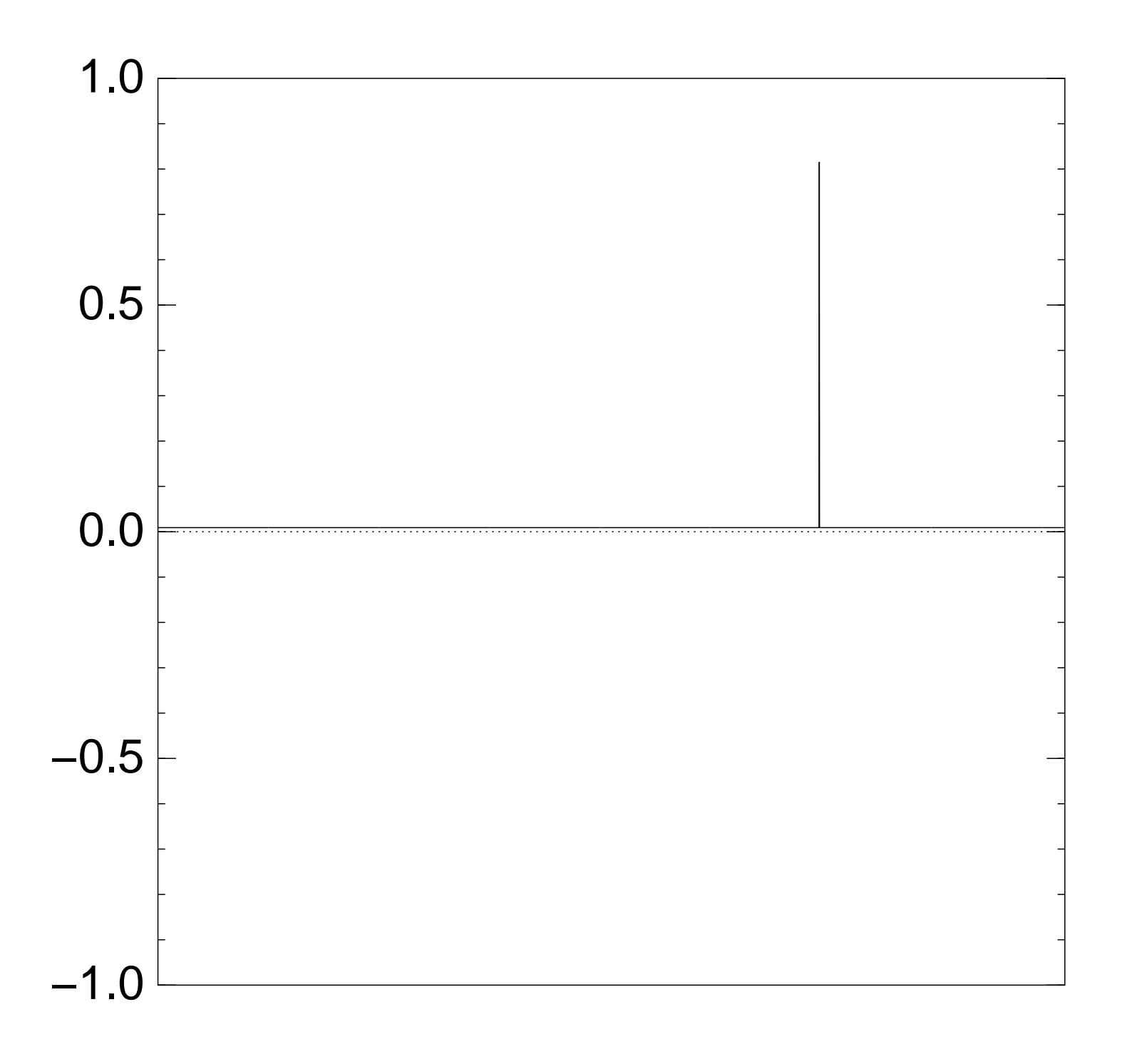

Normalized graph of  $q \mapsto a_q$ for an example with  $n = 12$ after  $35 \times (Step 1 + Step 2)$ :

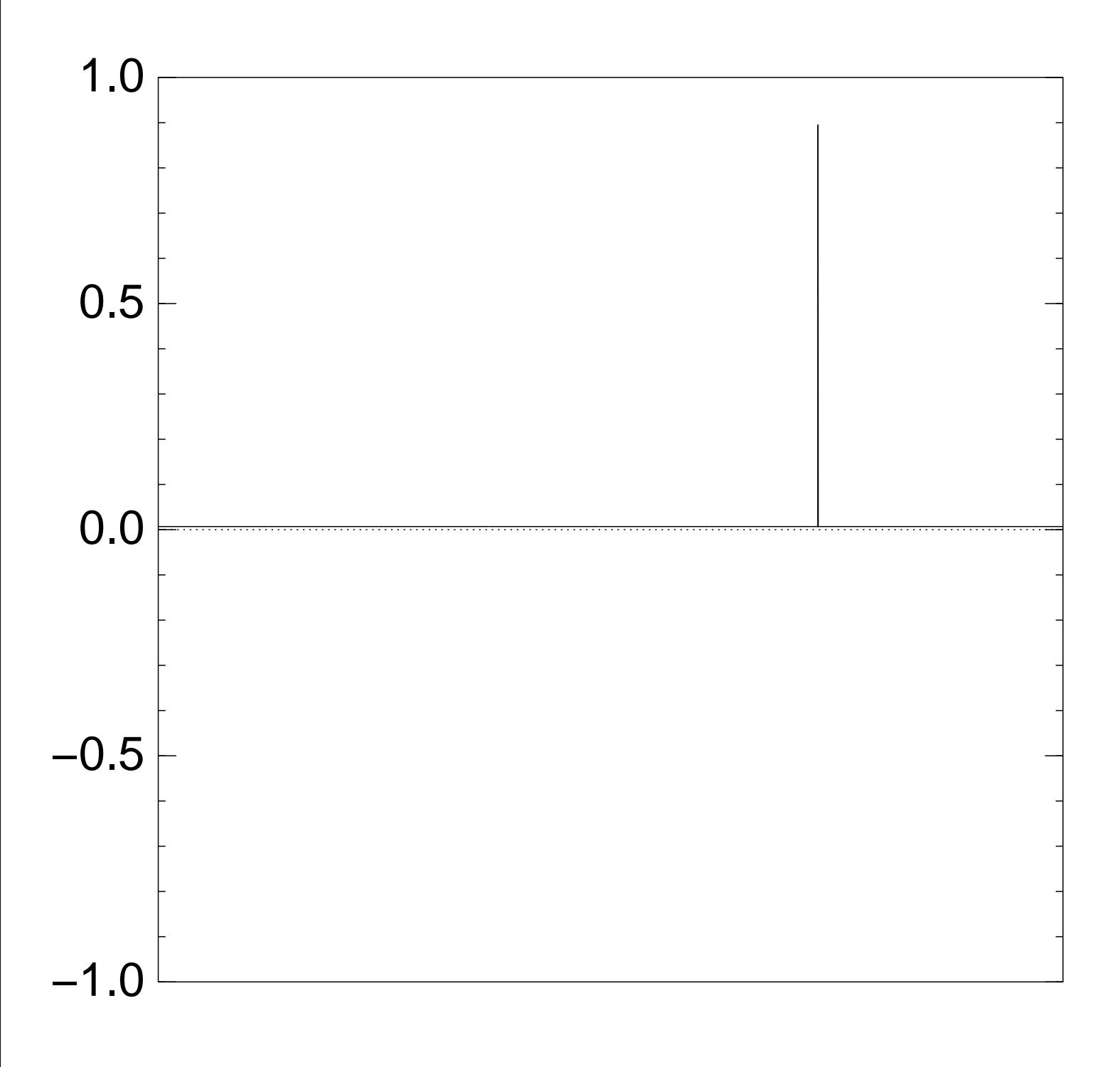

Good moment to stop, measure.

Normalized graph of  $q \mapsto a_q$ for an example with  $n = 12$ after  $40 \times (Step 1 + Step 2)$ :

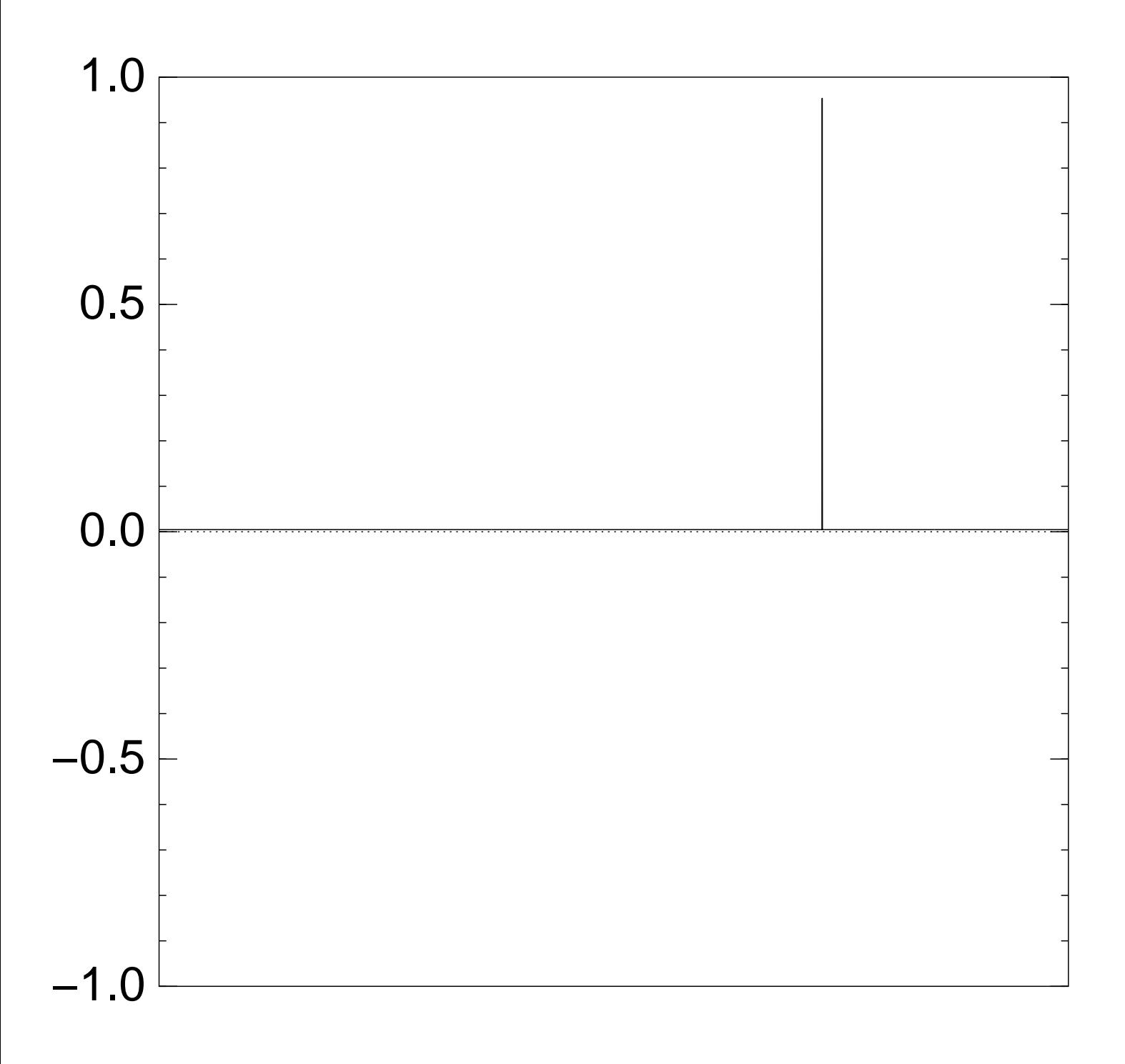

Normalized graph of  $q \mapsto a_q$ for an example with  $n = 12$ after  $45 \times (Step 1 + Step 2)$ :

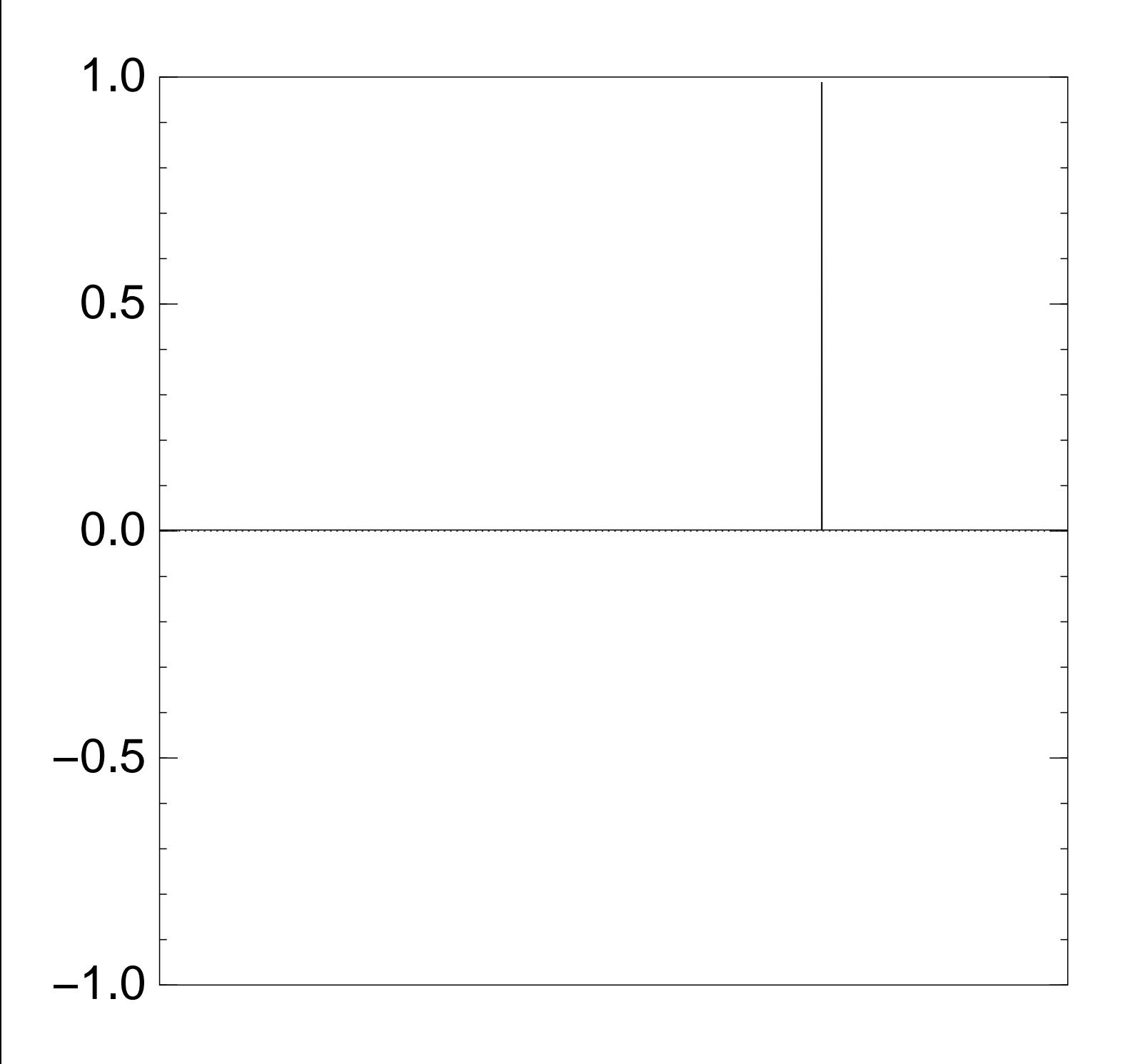

Normalized graph of  $q \mapsto a_q$ for an example with  $n = 12$ after  $50 \times (Step 1 + Step 2)$ :

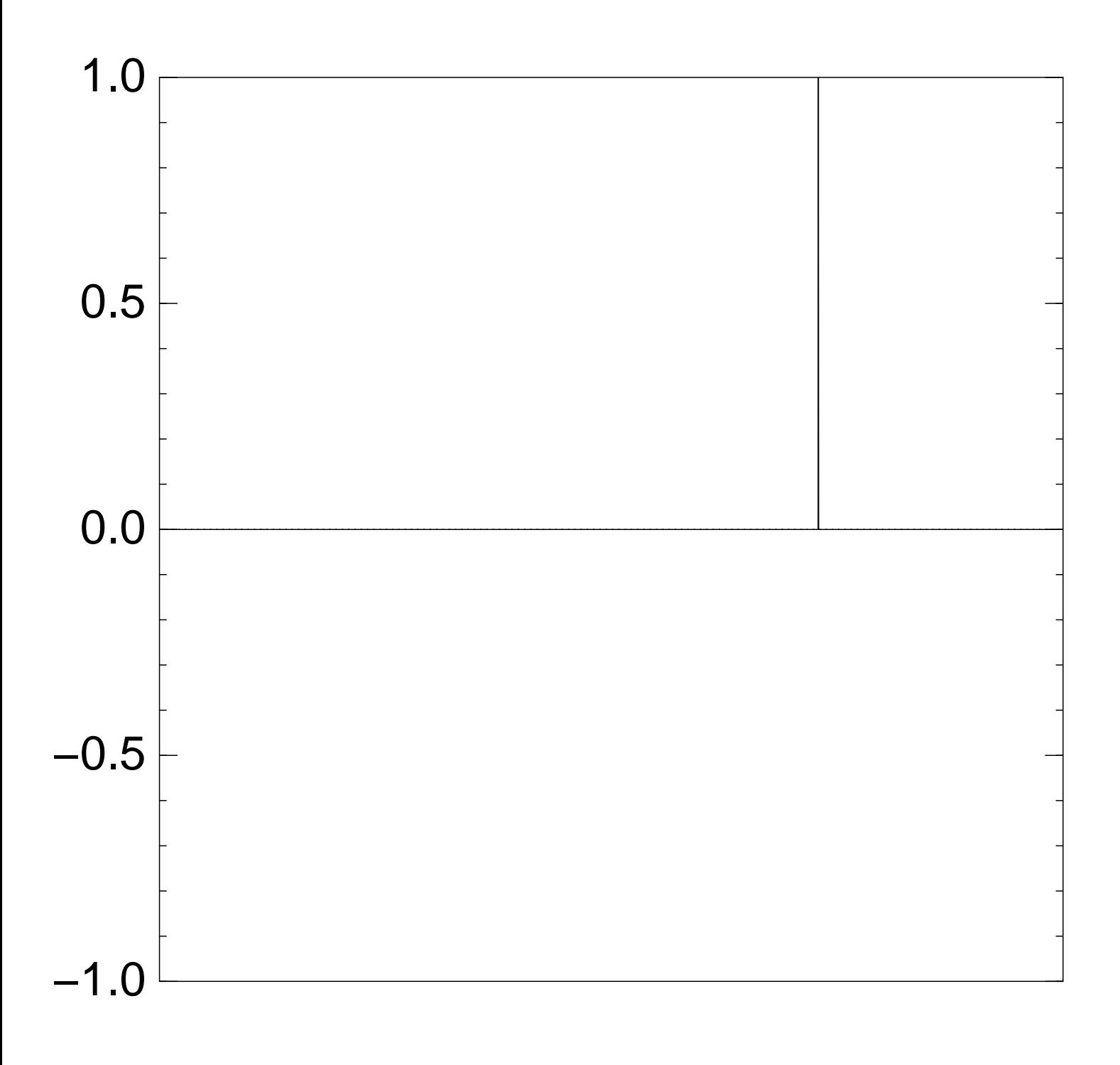

Traditional stopping point.

Normalized graph of  $q \mapsto a_q$ for an example with  $n = 12$ after  $60 \times (Step 1 + Step 2)$ :

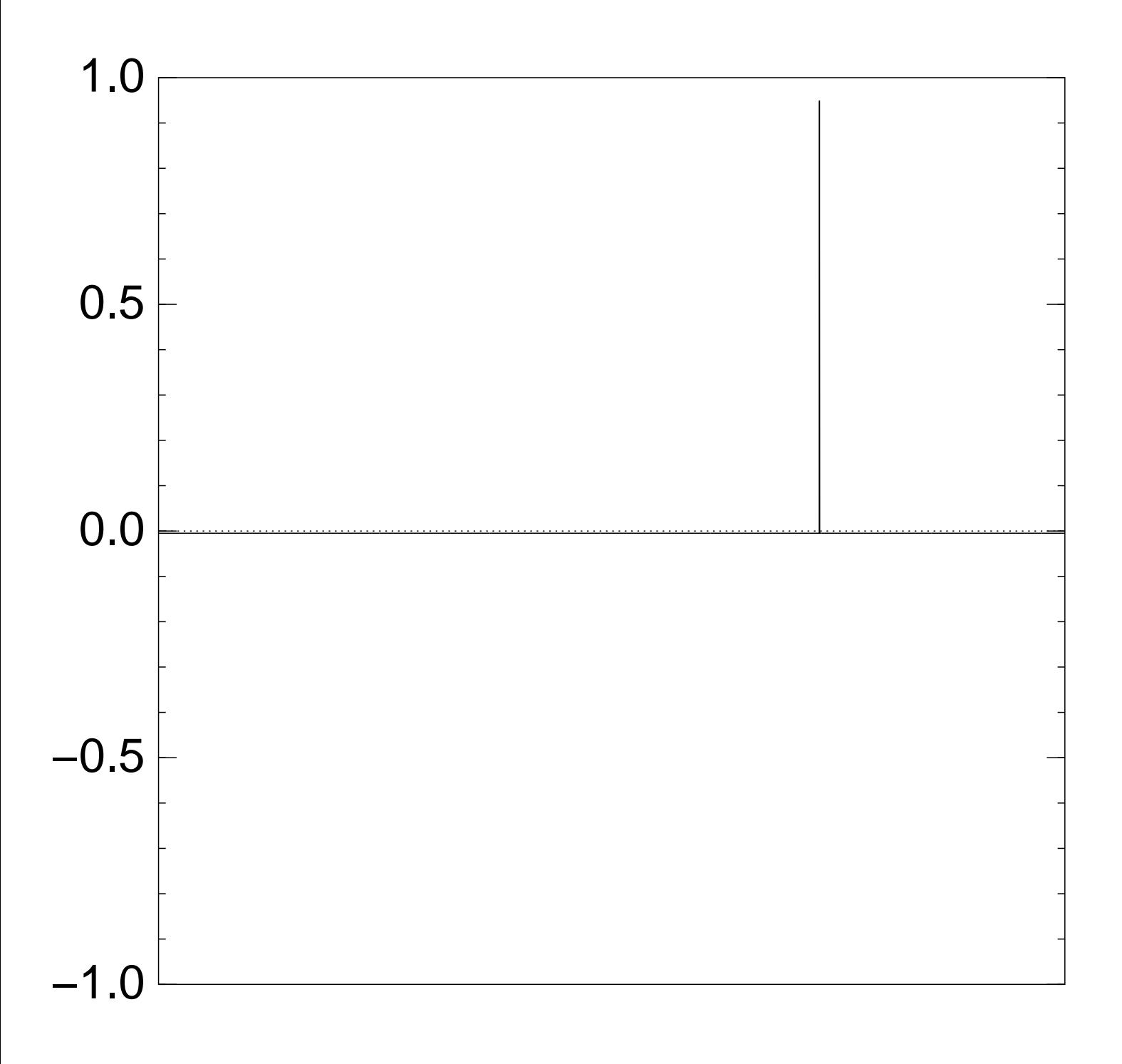

Normalized graph of  $q \mapsto a_q$ for an example with  $n = 12$ after  $70 \times (Step 1 + Step 2)$ :

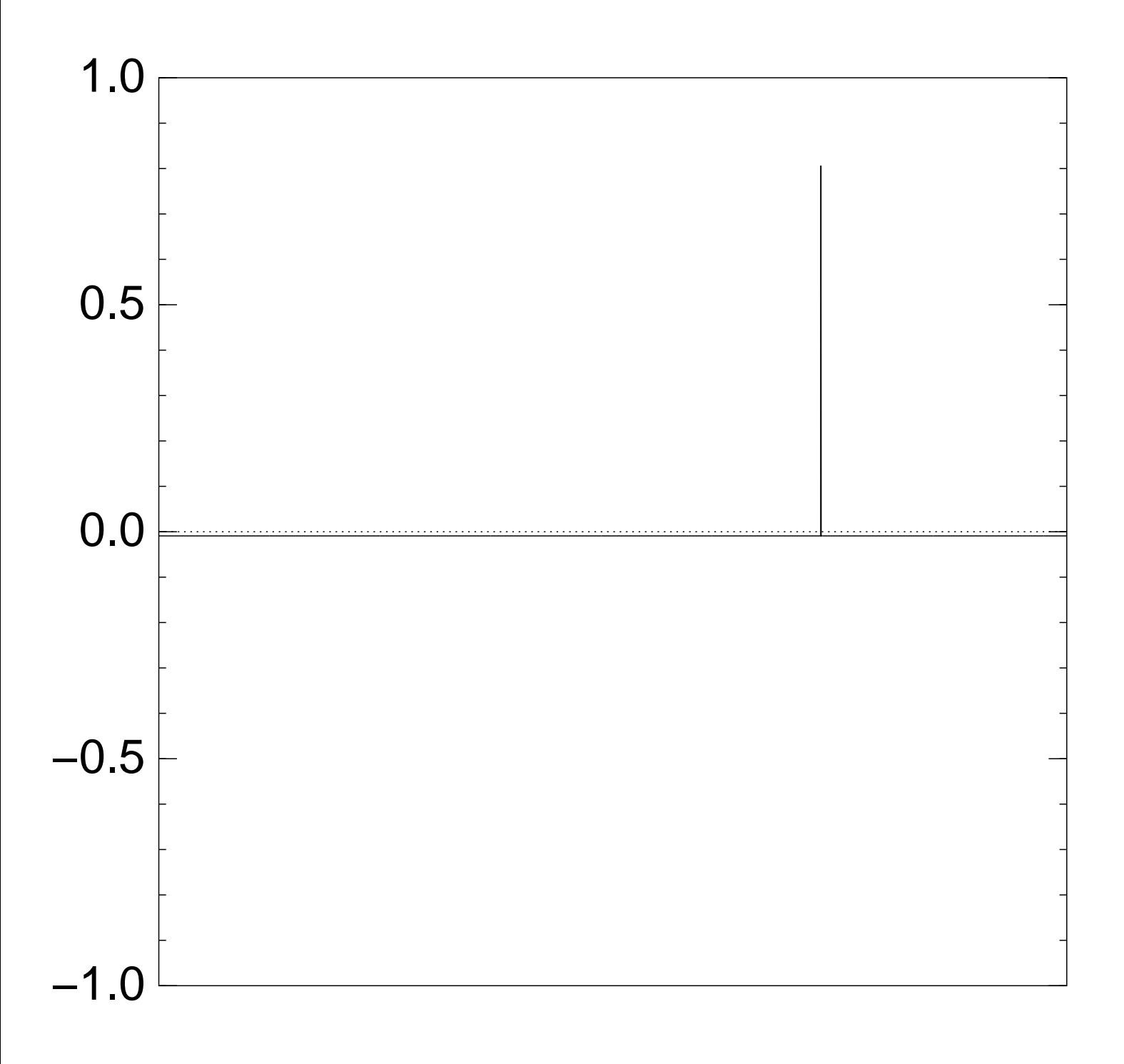

Normalized graph of  $q \mapsto a_q$ for an example with  $n = 12$ after  $80 \times (Step 1 + Step 2)$ :

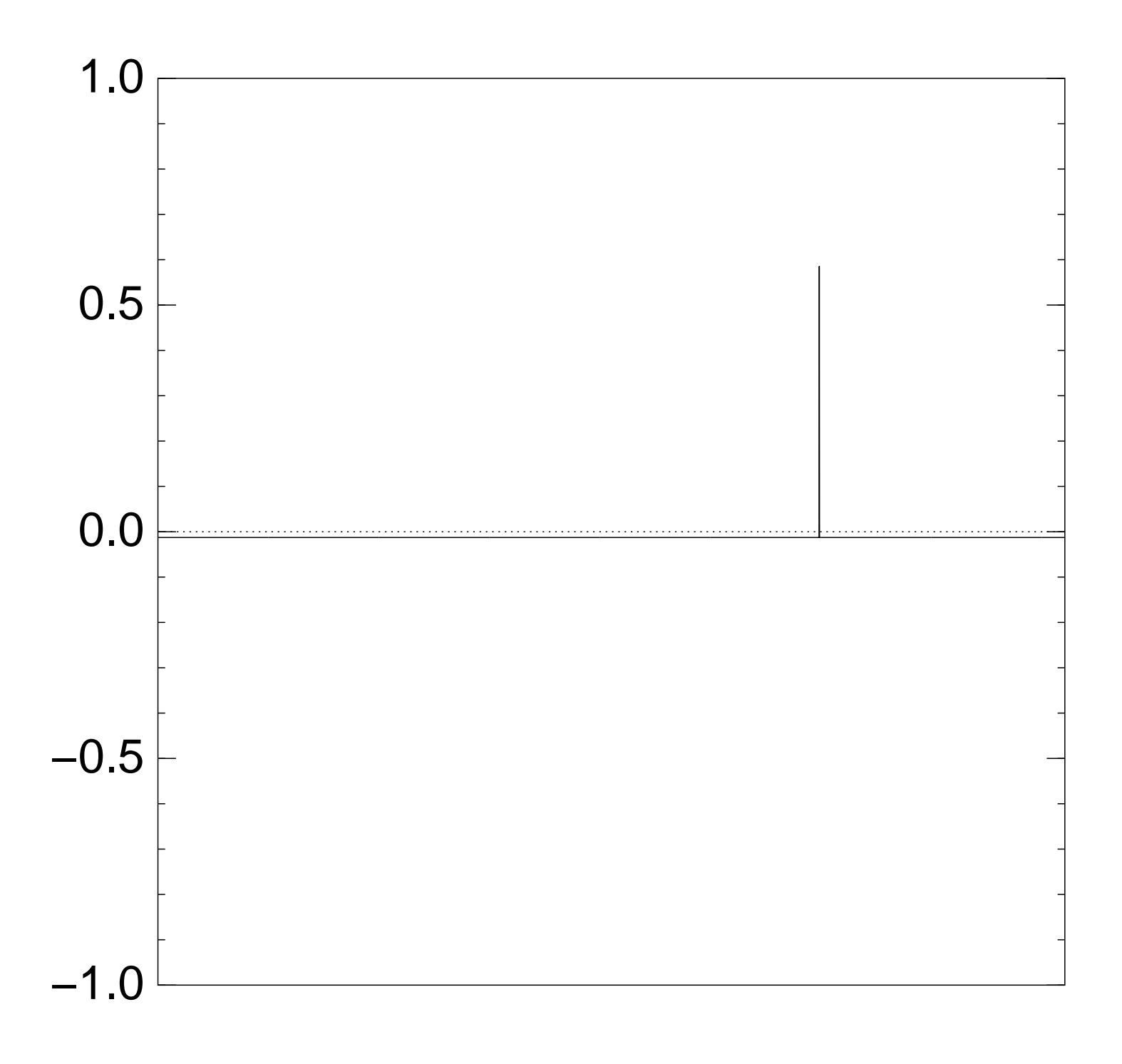

Normalized graph of  $q \mapsto a_q$ for an example with  $n = 12$ after  $90 \times (Step 1 + Step 2)$ :

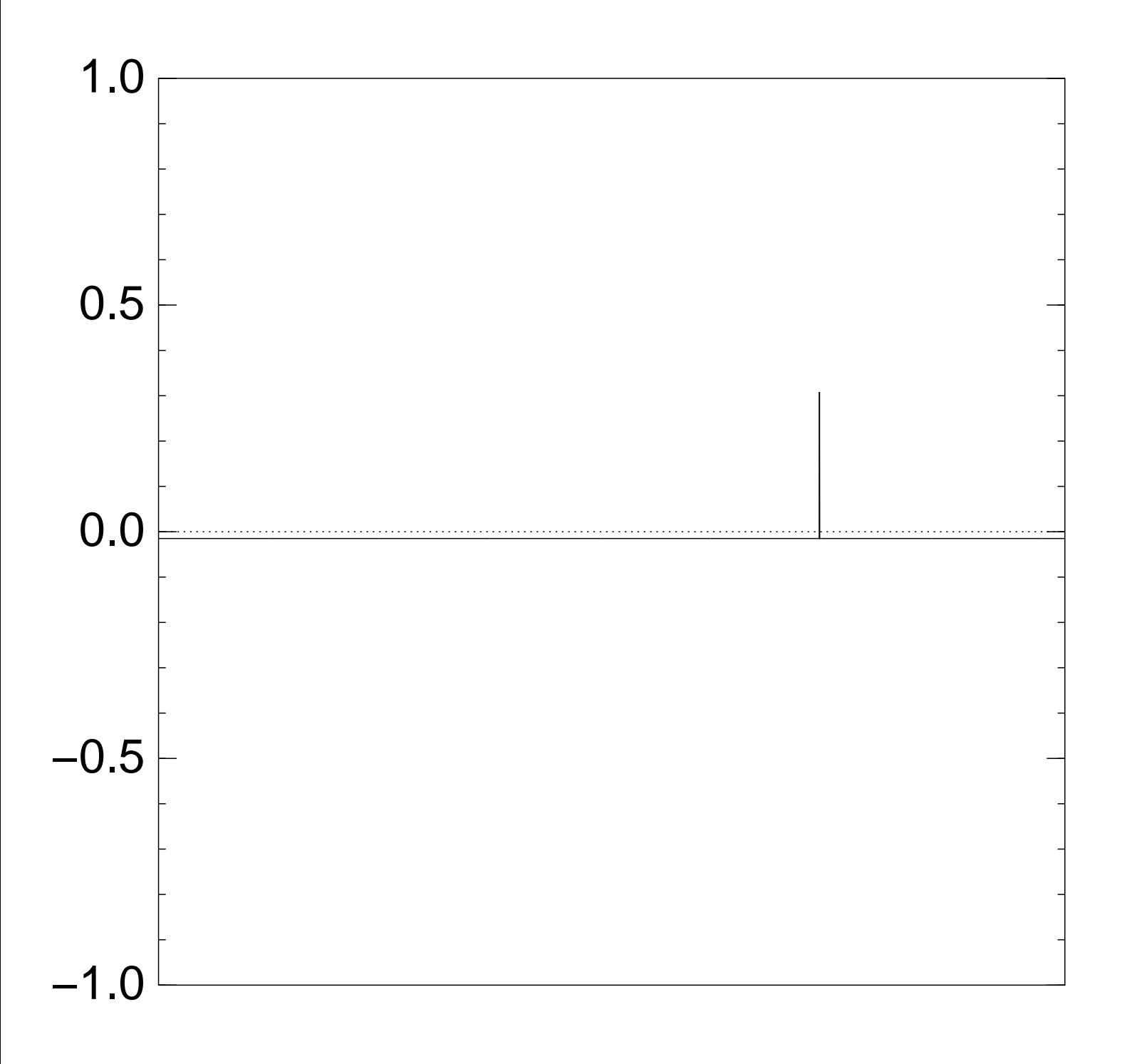

Normalized graph of  $q \mapsto a_q$ for an example with  $n = 12$ after  $100 \times (Step 1 + Step 2)$ :

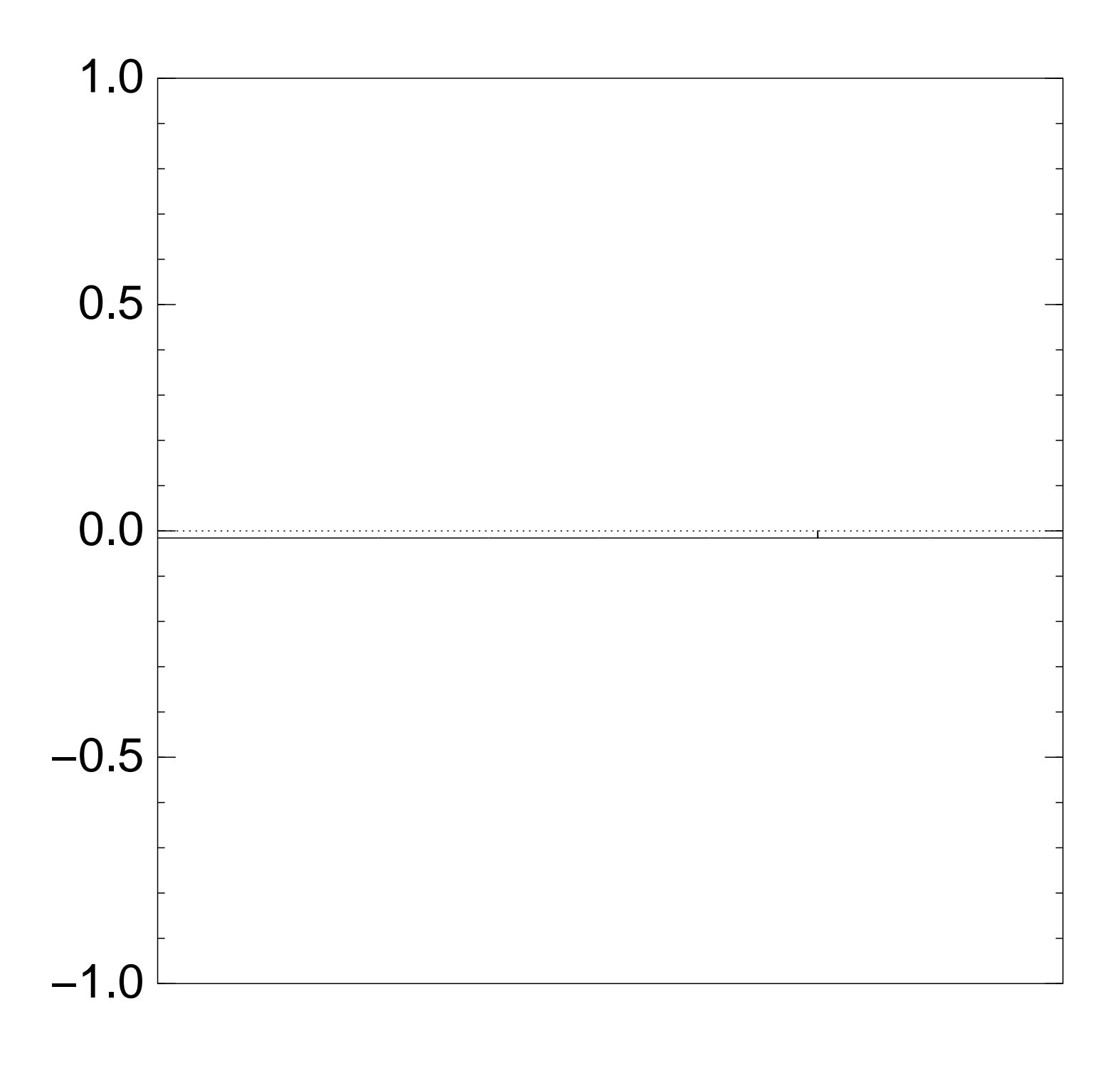

Very bad stopping point.

```
q \mapsto a_q is completely described
by a vector of two numbers
(with fixed multiplicities):
(1) a_q for roots q;
(2) a_q for non-roots q.
```

```
Step 1 + Step 2
act linearly on this vector.
```
Easily compute eigenvalues and powers of this linear map to understand evolution of state of Grover's algorithm.  $\Rightarrow$  Probability is  $\approx$ 1 after  $\approx$   $(\pi/4)2^{0.5n}$  iterations.

## Textbook algorithm analysis

"WHAT is your algorithm?"

## Textbook algorithm analysis

"WHAT is your algorithm?"

"Heapsort. Here's the code."

## Textbook algorithm analysis

"WHAT is your algorithm?"

## "Heapsort. Here's the code."

"WHAT does it accomplish?"
"WHAT is your algorithm?"

#### "Heapsort. Here's the code."

"WHAT does it accomplish?"

"It sorts the input array in place. Here's a proof."

"WHAT is your algorithm?"

- "Heapsort. Here's the code."
- "WHAT does it accomplish?"

"It sorts the input array in place. Here's a proof."

"WHAT is its run time?"

"WHAT is your algorithm?"

"Heapsort. Here's the code."

"WHAT does it accomplish?"

"It sorts the input array in place. Here's a proof."

"WHAT is its run time?"

"*O*(*n* lg *n*) comparisons; and Θ(*n* lg *n*) comparisons for most inputs. Here's a proof."

"WHAT is your algorithm?"

"Heapsort. Here's the code."

"WHAT does it accomplish?"

"It sorts the input array in place. Here's a proof."

"WHAT is its run time?"

"*O*(*n* lg *n*) comparisons; and Θ(*n* lg *n*) comparisons for most inputs. Here's a proof."

"You may pass."

# Critical question for ECC security: How hard is ECDLP?

Critical question for ECC security: How hard is ECDLP?

Standard estimate for "strong" ECC groups of prime order  $\ell$ : Latest "negating" variants of "distinguished point" rho methods break an average ECDLP instance using <sup>≈</sup>0*:*886<sup>√</sup> *'* additions.

Critical question for ECC security: How hard is ECDLP?

Standard estimate for "strong" ECC groups of prime order  $\ell$ : Latest "negating" variants of "distinguished point" rho methods break an average ECDLP instance using <sup>≈</sup>0*:*886<sup>√</sup> *'* additions.

Is this proven? No!

Is this provable? Maybe not!

Critical question for ECC security: How hard is ECDLP?

Standard estimate for "strong" ECC groups of prime order  $\ell$ : Latest "negating" variants of "distinguished point" rho methods break an average ECDLP instance using <sup>≈</sup>0*:*886<sup>√</sup> *'* additions.

Is this proven? No!

Is this provable? Maybe not!

So why do we think it's true?

2010 Bos–Kleinjung–Lenstra: a plausible interpretation of that algorithm is non-functional.

2010 Bos–Kleinjung–Lenstra: a plausible interpretation of that algorithm is non-functional.

See [2011 Bernstein–Lange–](https://eprint.iacr.org/2011/003) [Schwabe](https://eprint.iacr.org/2011/003) for more history and better algorithms.

2010 Bos–Kleinjung–Lenstra: a plausible interpretation of that algorithm is non-functional.

See [2011 Bernstein–Lange–](https://eprint.iacr.org/2011/003) [Schwabe](https://eprint.iacr.org/2011/003) for more history and better algorithms.

Why do we believe that the latest algorithms work at the claimed speeds? Experiments!

Code-based cryptography: we don't have proofs for the best decoding algorithms.

Code-based cryptography: we don't have proofs for the best decoding algorithms.

Lattice-based cryptography: we don't have proofs for the best lattice algorithms.

Code-based cryptography: we don't have proofs for the best decoding algorithms.

Lattice-based cryptography: we don't have proofs for the best lattice algorithms.

MQ-based cryptography: we don't have proofs for the best system-solving algorithms.

Code-based cryptography: we don't have proofs for the best decoding algorithms.

Lattice-based cryptography: we don't have proofs for the best lattice algorithms.

MQ-based cryptography: we don't have proofs for the best system-solving algorithms.

Confidence relies on experiments.

### Where's my quantum computer?

Quantum-algorithm design is moving beyond textbook stage into algorithms without proofs.

Example: subset-sum exponent ≈0*:*241 from 2013 Bernstein–Jeffery–Lange–Meurer.

Don't expect proofs or provability for the best quantum algorithms to attack post-quantum crypto.

How do we obtain confidence in analysis of these algorithms? Quantum experiments are hard.

## Where's my big computer?

Analogy: Public hasn't carried out a 2<sup>80</sup> NFS RSA-1024 experiment.

## Where's my big computer?

Analogy: Public hasn't carried out a  $2^{80}$  NFS RSA-1024 experiment.

But public has carried out 2<sup>50</sup>, 2<sup>60</sup>, 2<sup>70</sup> NFS experiments. Hopefully not too much extrapolation error for 2<sup>80</sup>.

## Where's my big computer?

Analogy: Public hasn't carried out a 2<sup>80</sup> NFS RSA-1024 experiment.

But public has carried out 2<sup>50</sup>, 2<sup>60</sup>, 2<sup>70</sup> NFS experiments. Hopefully not too much extrapolation error for 2<sup>80</sup>.

Vastly larger extrapolation for the quantum situation. Imagine attacker performing 2<sup>80</sup> operations on 2<sup>40</sup> qubits; compare to today's challenges of  $2^1$ ,  $2^2$ ,  $2^3$ ,  $2^4$ ,  $2^5$ ,  $2^6$  qubits.

 $2014.04$  Chou  $\rightarrow$  Ambainis: Simulation shows error in proof of 2003 Ambainis distinctness algorithm.

 $2014.04$  Chou  $\rightarrow$  Ambainis: Simulation shows error in proof of 2003 Ambainis distinctness algorithm.

Ambainis: Yes, thanks, will fix.

 $2014.04$  Chou  $\rightarrow$  Ambainis: Simulation shows error in proof of 2003 Ambainis distinctness algorithm.

Ambainis: Yes, thanks, will fix.

 $2014.04$  Chou  $\rightarrow$  Childs: Simulation shows that 2003 Childs–Eisenberg distinctness algorithm is non-functional; need to take half angle.

 $2014.04$  Chou  $\rightarrow$  Ambainis: Simulation shows error in proof of 2003 Ambainis distinctness algorithm.

Ambainis: Yes, thanks, will fix.

 $2014.04$  Chou  $\rightarrow$  Childs: Simulation shows that 2003 Childs–Eisenberg distinctness algorithm is non-functional; need to take half angle.

Childs: Yes. Typo, already fixed in 2005 journal version.

Maybe, maybe not.

How many researchers have looked for better attacks?

Maybe, maybe not.

How many researchers have looked for better attacks?

Do those researchers have the right experience?

Maybe, maybe not.

How many researchers have looked for better attacks?

Do those researchers have the right experience?

Did they carefully study all possible avenues of attack?

Maybe, maybe not.

How many researchers have looked for better attacks?

Do those researchers have the right experience?

Did they carefully study all possible avenues of attack?

Is this auditable and audited?

Maybe, maybe not.

How many researchers have looked for better attacks?

Do those researchers have the right experience?

Did they carefully study all possible avenues of attack?

Is this auditable and audited?

Real-world security systems cannot avoid these questions.